# Best Practices for RESTfully Enabling Your IMS<br>(OpenAPI2 and OpenAPI3)

### (OpenAPI2 and OpenAPI3)

Session IMS-05

Suzie Wendler Best Practices for RESTfully Enabling Your<br>
(OpenAPI2 and OpenAPI3)<br>
Session IMS-05<br>
Suzie Wendler<br>
IBM – Washington Systems Center<br>
wendler@us.ibm.com<br>
IBM – Washington Systems Center<br>
Meradler@us.ibm.com wendler@us.ibm.com

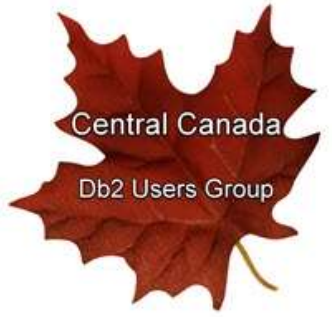

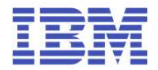

### Topics

- The Open API Specification (OAS) The Open API Specification (OAS)<br>• A level set<br>• OpenAPI 2 versus Open API 3
	- A level set
	-
- The implications for IMS
	- Transaction access
		- o Considerations

IMS has supported OpenAPI 2.0. for several<br>releases but recently announced additional support<br>for OpenAPI 3.0 releases but recently announced additional support IMS has supported OpenAPI 2.0. for several<br>releases but recently announced additional support<br>for OpenAPI 3.0<br>The implications of REST API support for IMS<br>transactions, however, remains the same IMS has supported OpenAPI 2.0. for several<br>releases but recently announced additional support<br>for OpenAPI 3.0<br>The implications of REST API support for IMS<br>transactions, however, remains the same<br>regardless of the OpenAPI v

The implications of REST API support for IMS transactions, however, remains the same

### Level Set

### Digital transformation evolution

- Includes many use cases drive data and functionality requirements to assets that are hosted on IBM Z
- For Example:

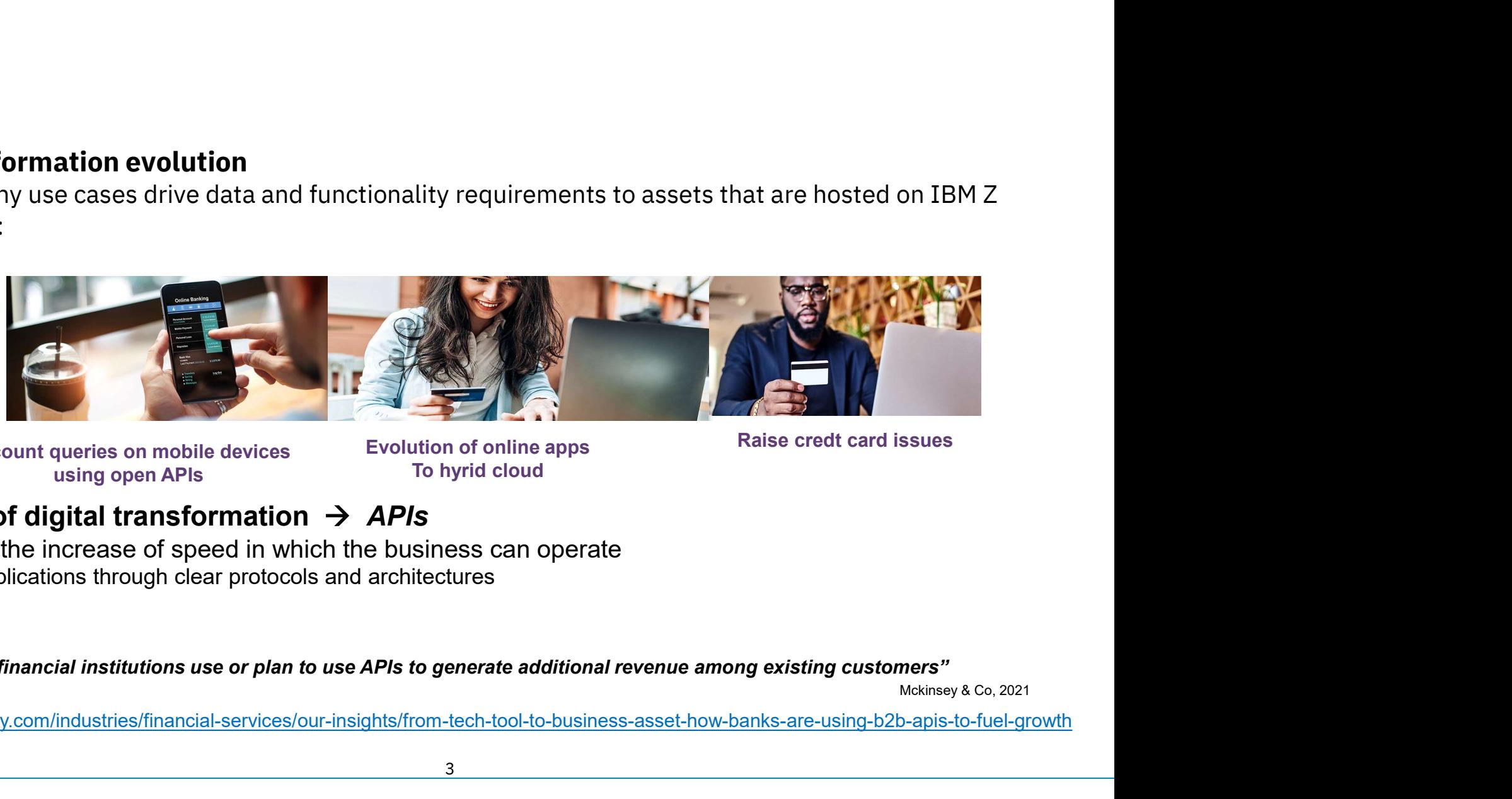

Account queries on mobile devices Evolution of online<br>To hyrid cloud using open APIs

Evolution of online apps

### — A key piece of digital transformation  $\rightarrow$  APIs

- They enable the increase of speed in which the business can operate
	- o Connect applications through clear protocols and architectures

### "More than 90 % of financial institutions use or plan to use APIs to generate additional revenue among existing customers"

https://www.mckinsey.com/industries/financial-services/our-insights/from-tech-tool-to-business-asset-how-banks-are-using-b2b-apis-to-fuel-growth

### Level Set… APIs

- API architecture framework of rules and structures for creating software interfaces<br>• The rules determine how to provide server functionality to users
	-

### **Popular types of API architectures**

- SOAP (Simple Object Access Protocol)
- GraphQL
- Apache Kafka
- AsyncAPI
- RPC (Remote Procedure call)
- REST (REpresentational State Transfer) API

What we will be discuss in this presentation and referencing as API

o With Open API Specifications (OAS) pular types of API architectures<br>
OAP (Simple Object Access Protocol)<br>
pache Kafka<br>
syncAPI<br>
PC (Remote Procedure call)<br>
What we will be discuss<br>
FC (REpresentational State Transfer) API<br>
What we will be discuss<br>
in this p

### Level Set… APIs

- **Open API Specification (OAS)** 
	- Defines a specification language (standardized format) for HTTP APIs
	- -
- **Example 18 Set... APIS**<br>• Defines a specification (OAS)<br>• OpenAPI definition file (yaml or json)<br>• OpenAPI definition file (yaml or json)<br>• Describes what an api or service can do readable by both humans and machines<br>• **of Exercification (OAS)**<br>
Pefines a specification language (standardized format) for HTTP APIs<br>
ppenAPI *definition file* (yaml or json)<br>
Describes what an api or service can do – readable by both humans and machines<br>
exc **of Describes the rest apits application (OAS)**<br>
Defines a specification language (standardized format) for HTTP APIs<br>
Describes what an api or service can do – readable by both humans and machines<br>
a Describes the rest ap authorization **of Exercise Specification (OAS)**<br>
Defines a specification language (standardized format) for HTTP APIs<br>
ppenAPI **definition file** (yaml or json)<br>
Describes what an api or service can do – readable by both humans and machi
	-
	- o Allows extending the REST API with tooling
	- o Supports API doc generation

### Level Set…

- RESTful APIs with the Open API Specification
- A type of web API with a **defined set (open standard)** of definitions and protocols<br>
→ A type of web API with a **defined set (open standard)** of definitions and protocols<br>
→ A *client* application that invokes a RESTful • A client application that invokes a RESTful API specification<br>• A type of web API with a **defined set (open standard)** of definitions and<br>• Enable different applications across multiple platforms to communicate with e<br>•
	- o Enable different applications across multiple platforms to communicate with each other
	- - o An identifier for the target server resource This is the URL for the resource, also known as the endpoint
		- $\circ$  The operation you want the server to perform on that resource, in the form of an HTTP method, or verb, e.g.

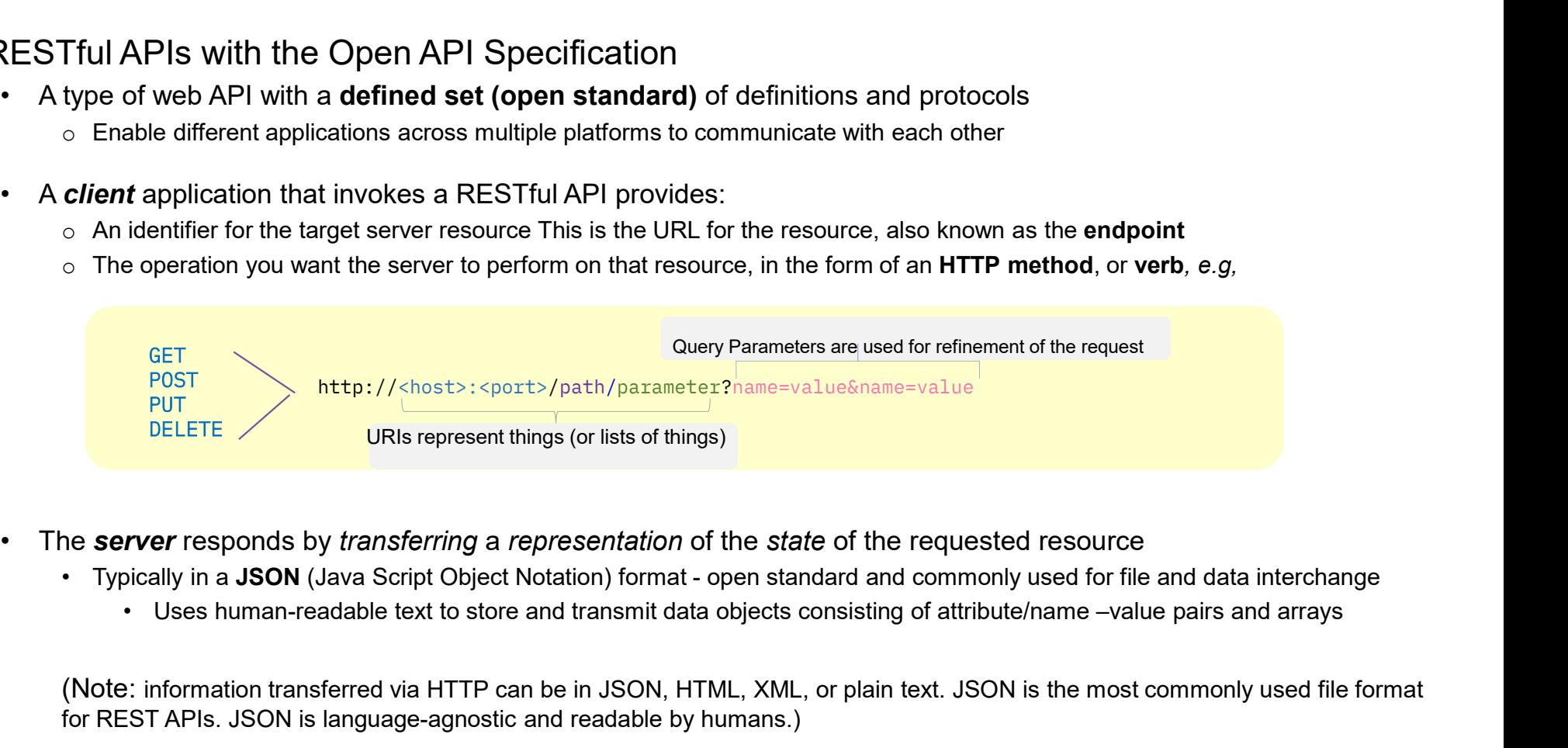

- - -

(Note: information transferred via HTTP can be in JSON, HTML, XML, or plain text. JSON is the most commonly used file format for REST APIs. JSON is language-agnostic and readable by humans.)

### Level Set…

• For Example:

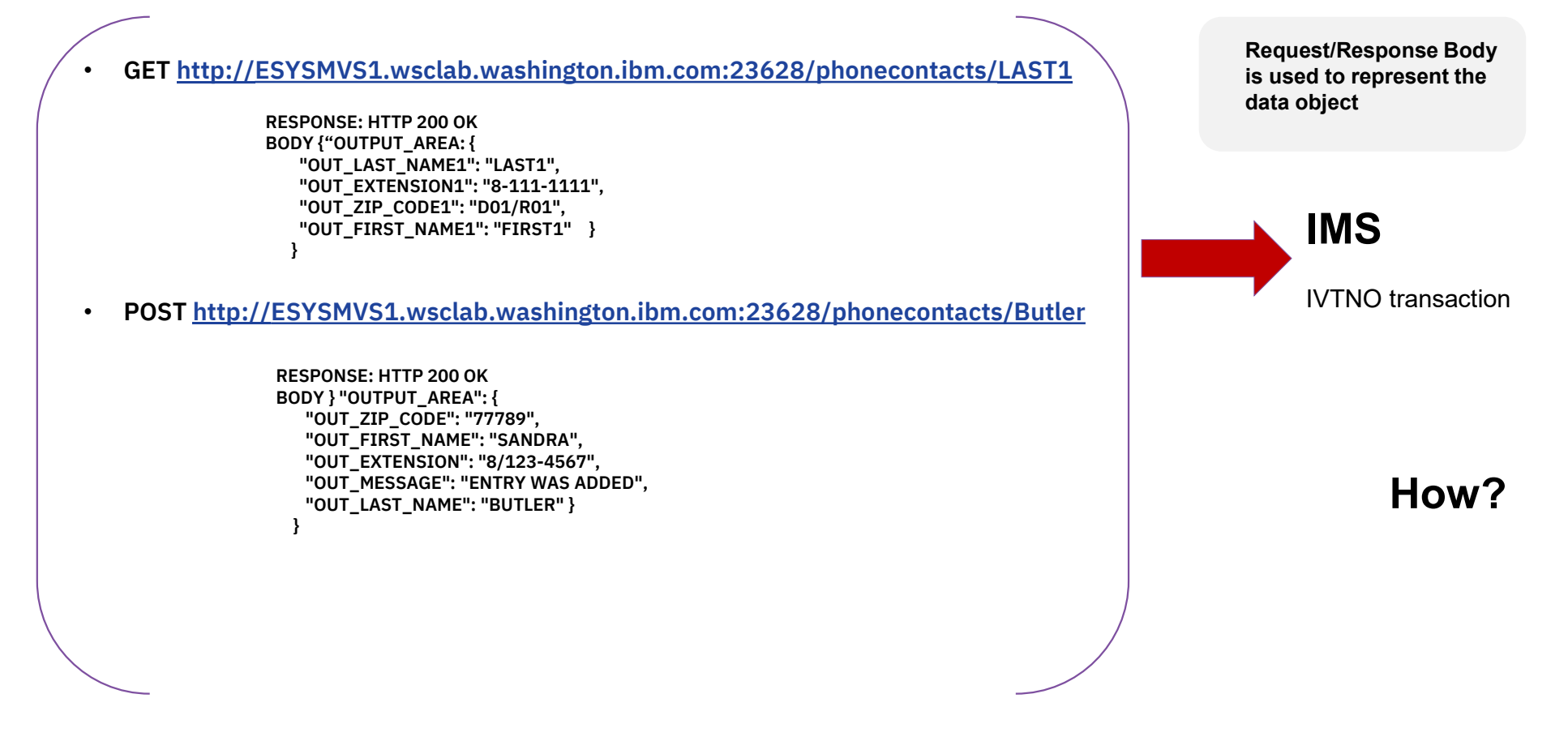

### Level Set … z/OS Connect

### z/OS Connect allows IBM Z to capitalize on the value of the API economy

- - $\circ$  Implements secure and robust business APIs by leveraging the recognized secure methods of IBM Z
		- o Fast, secure, reliable connectors to reach any z/OS asset
- **Set ... z/OS Connect**<br>
 **Provides seamless integration** with the Z subsystems as truly RESTful APIs<br>
 Provides seamless integration with the Z subsystems as truly RESTful APIs<br>
 Implements secure and robust business o Supports the creation of consumable APIs in minutes to make Z applications/data central to the hybrid cloud strategy
	- o Provides Z applications with the capability of calling APIs to enhance them with the power of cloud native functions

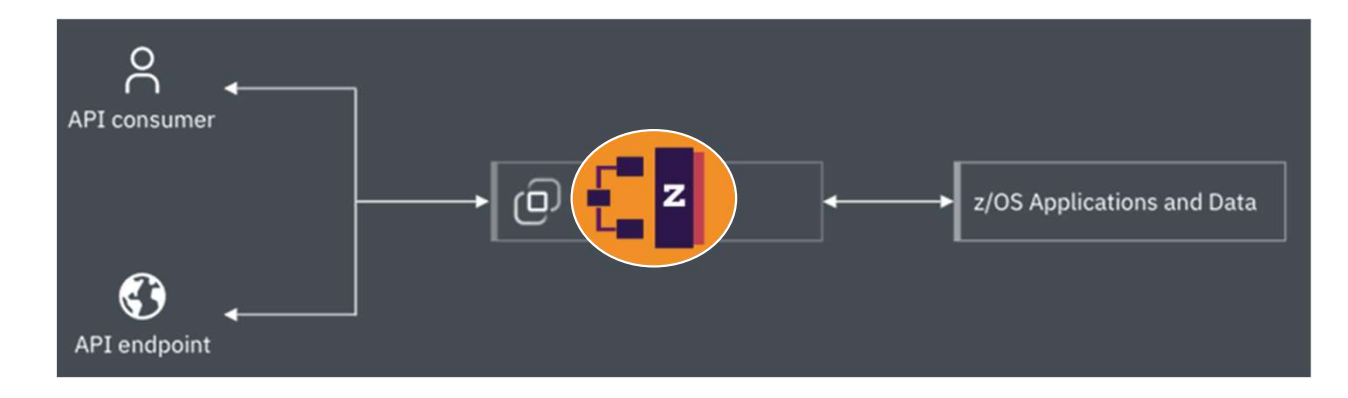

### z/OS Connect

- Provides standard access to z/OS assets (IMS, CICS, DB2,…) using REST technology
	-
- **SCONNECT<br>Provides standard access to z/OS assets (IMS, CICS, DB2,...) using REST technol<br>
2/OS Connect configuration specifies access to the assets<br>
 Relieves client applications (cloud, mobile, ...) from having to und**  Relieves client applications (cloud, mobile, …) from having to understand the details about how to reach them and how to convert payloads to and from the formats that the applications require
	- **EXALGO EXALGO EXA** z/OS asset (IMS) leverages existing technology

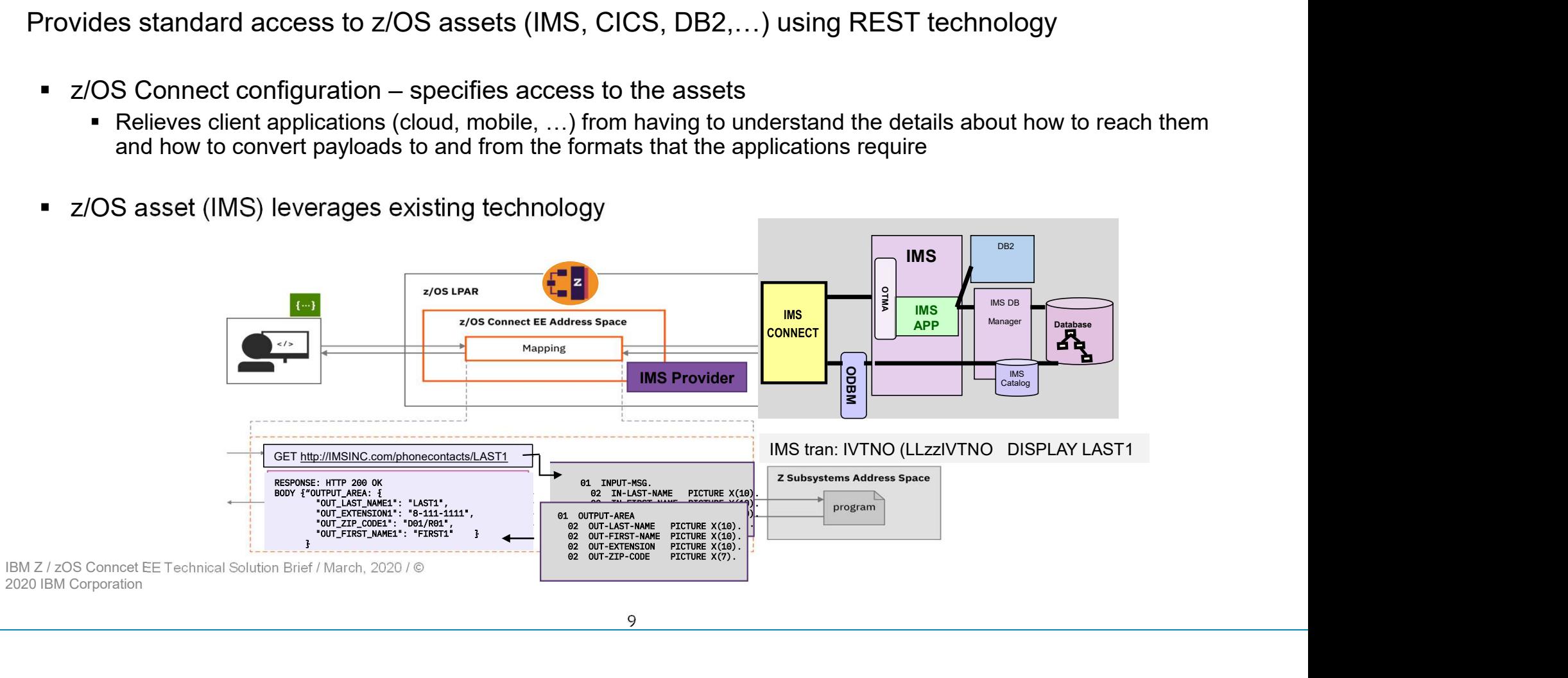

### z/OS Connect and the OpenAPI Specification **OS Connect and the OpenAPI Specification**<br>• z/OS Connect supports two OpenAPI standards<br>• One product, one deliverable<br>• OpenAPI 2 and OpenAPI 3 **Connect and the OpenAPI Specification**<br>
COS Connect supports two OpenAPI standards<br>
• One product, one deliverable<br>
• OpenAPI 2 and OpenAPI 3 **Connect and the OpenAPI Specificat**<br>
DS Connect supports two OpenAPI standards<br>
One product, one deliverable<br>
• OpenAPI 2 and OpenAPI 3<br> **PopenAPI 2 --> OpenAPI 3 is <u>not intended as a</u><br>
Rather, it is a choice based on th**

- - -

**nnect and the OpenAPI Specification**<br>
Connect supports two OpenAPI standards<br>
e product, one deliverable<br>
• OpenAPI 2 and OpenAPI 3<br> **OpenAPI 2 →> Open API 3 is <u>not intended</u> as a migration path<br>
Rather, it is a choice and the OpenAPI Specification**<br>
t supports two OpenAPI standards<br>
t, one deliverable<br>
PI 2 and OpenAPI 3<br> **OpenAPI 2 -->** Open API 3 is <u>not intended</u> as a migration path<br> **Rather, it is a choice based on the use case**<br> Rather, it is a choice based on the use case **nnect and the OpenAPI Specification**<br>
Connect supports two OpenAPI standards<br>
e product, one deliverable<br>
• OpenAPI 2 and OpenAPI 3<br> **OpenAPI 2 --> Open API 3 is not intended as a miginary of the API 2 --> Open API 3 is n** 

- -
- 

https://www.ibm.com/docs/en/zos-connect/zosconnect/3.0 https://www.ibm.com/docs/en/zos-connect/zos-connect/3.0

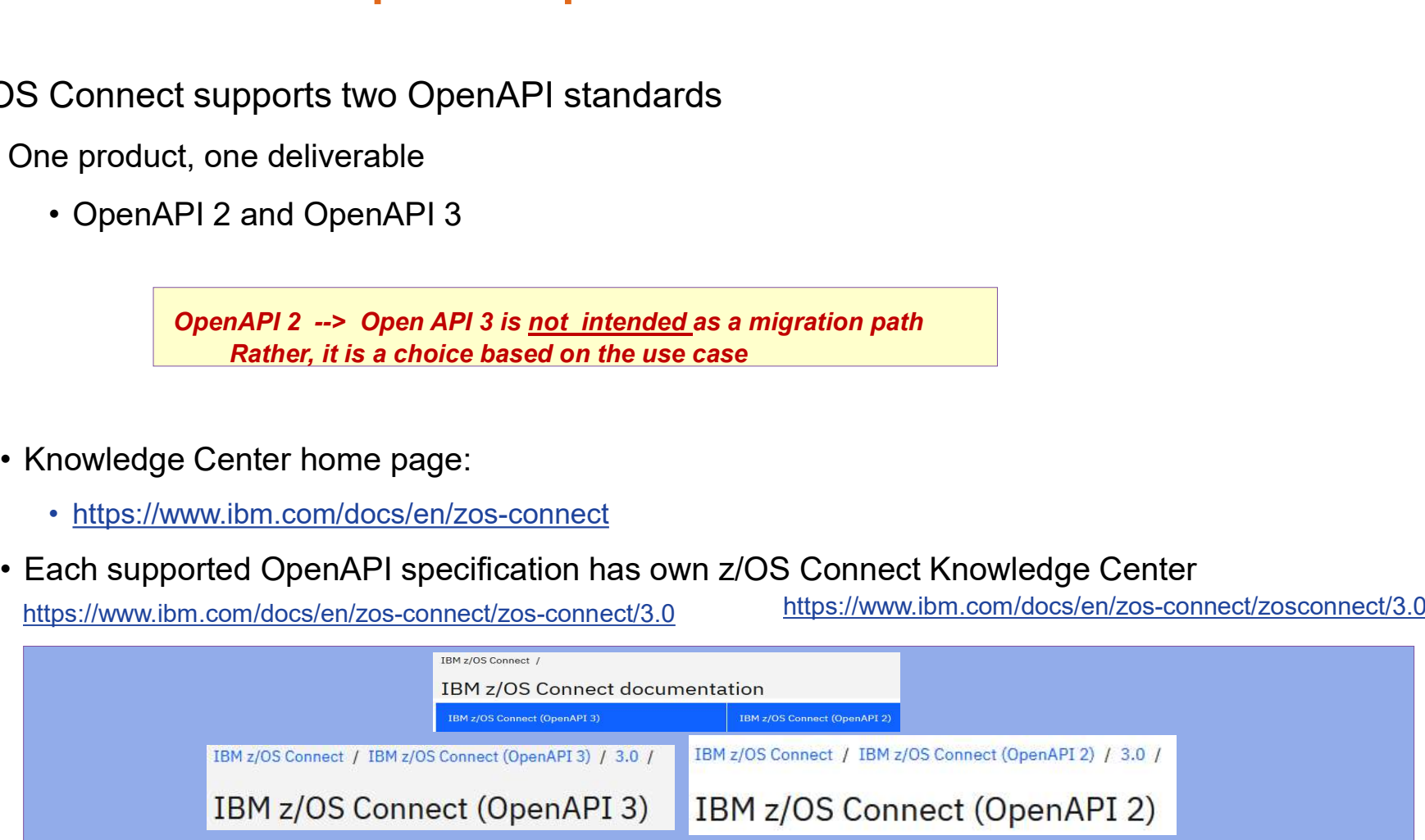

### Note:

z/OS Connect Designer (tooling)

z/OS Connect Documentation

V3.0.67 (APAR PH52418) z/OS Connect server update (March, 2023) •Enhancements z/OS Connect is enhanced to support IMS COBOL **•Enhancements** z/OS Connect is enhanced to support IMS COBOL<br>applications, mapping from OpenAPI 3.0 operations to message<br>segments or Large Data Structures.<br>•Enhancements You can now develop API projects in z/OS Connect segments or Large Data Structures. **Enhancements** z/OS Connect is enhanced to support IMS COBOL<br>applications, mapping from OpenAPI 3.0 operations to message<br>segments or Large Data Structures.<br>**•Enhancements** You can now develop API projects in z/OS Connect<br>

•Enhancements You can now develop API projects in z/OS Connect

in z/OS Connect Designer, configure z/OS Connect connections to IMS and secure with basic authentication and AT-TLS. For more information see Creating an IMS z/OS Asset, Configuring connections to IMS and Configuring security for IMS connections.

•A new tutorial to create an API project to call the example IMS Phonebook program. Then, test your z/OS Connect API project with the built-in Liberty REST client. For more information, see Getting Started tutorial: Creating an IMS z/OS Connect API.

•The API requester tutorial project is available on GitHub and can be downloaded from here https://github.com/zosconnect/sample-oas3 requester or by using the link in the API requester tutorial. For more information, see Downloading the tutorial structure, prerequisites and downloading the tutorial.

### OpenAPI2 Vs OpenAPI3

- OpenAPI2
	- **Bottom-up** development
- Starts with the target environment, e.g., IMS application and COBOL copybook to build a service and API to drive it **• OpenAPI2 Vs OpenAPI3**<br>
• **Bottom-up development**<br>
• Stars with the target environment, e.g., IMS application and COBOL copybook to build a service and API to<br>
erive it<br>
First development<br>
• Allows the z/OS application
	- Exposes the z/OS resource (transaction/data) to a standard language-agnostic interface to HTTP/HTTPS REST API callers
	- Allows the z/OS application to use the same functionality to call external APIs
- - - boards
			- Development of public APIs that must adhere to external standards bodies or governments that may weigh in on API designs and standards to ensure interoperability across the industry

```
OpenAPI2 Vs OpenAPI3 – Comparing JSON Output<br>
• z/OS Connect: OpenAPI 2<br>
• JSON returned based on structure in copy book<br>
• Cannot remove "header" field<br>
• Customers ask:<br>
• Customers ask:<br>
• Independent<br>
• Customers 
           PERAPI2 Vs OpenAPI3 - Comparing JSON Output<br>
DS Connect: OpenAPI2<br>
• JSON returned based on structure in copy book<br>
• Cannot remove "header" field<br>
• Customers ask:<br>
• Can we change JSON structure ?<br>
• Can we change JS
           penAPI2 Vs OpenAPI3 – Comparing JS<br>
DS Connect: OpenAPI 2<br>
• JSON returned based on structure in copy book<br>
• Cannot remove "header" field<br>
• Customers ask:<br>
• Can we manipulate copybook fields ?<br>
• Can we change JSON 
           penAPI2 Vs OpenAPI3 - Comparing JS<br>
DS Connect: OpenAPI 2<br>
• JSON returned based on structure in copy book<br>
• Cannot remove "header" field<br>
• Customers ask:<br>
• Can we manipulate copybook fields ?<br>
• Can we change JSON 
                      API2 Vs OpenAPI3 - Comparing JSON Outpu<br>
onnect: OpenAPI2<br>
ON returned based on structure in copy book<br>
• Z/OS Connect<br>
• Meet in the motor "freader" field<br>
• SON ret<br>
• Can we manipulate copybook fields ?<br>
• Can we co
                      API2 Vs OpenAPI3 - Comparing JSON Out<br>
onnect: OpenAPI2<br>
on returned based on structure in copy book<br>
API2 COS Connect:<br>
CAN PERICAL CONS<br>
CAN WE CAN WE CAN CONSISE ON STATE OF A PICE CAN CONDUCT ON PRICE CAN WEIG
                      API2 Vs OpenAPI3 - Comparing JSON Outp<br>
onnect: OpenAPI2<br>
ON returned based on structure in copy book<br>
• Meet in Cenne we theader" field<br>
• Can we manipulate copybook fields ?<br>
• Can we change JSON structure ?<br>
• Can w
                     • Answer: NO
                                                                                                                                          SON Output<br>
• z/OS Connect: OpenAPI 3<br>
• Meet in the middle approach<br>
• JSON returned up to API designer<br>
• Independent of copy book structure<br>
• Lot of canability to manipulate data returned from SOR
                                                                                                                                                     Video Condition<br>• Meet in the middle approach<br>• JSON returned up to API designer<br>• Independent of copy book structure<br>• Lot of capability to manipulate data returned from SOR
                                                                                                                                                     Via Output<br>• Meet in the middle approach<br>• JSON returned up to API designer<br>• Independent of copy book structure<br>• Lot of capability to manipulate data returned from SOR
                                                                                                                                                     9 Output<br>
Propertive Schools Schools<br>
• Meet in the middle approach<br>
• JSON returned up to API designer<br>
• Independent of copy book structure<br>
• Lot of capability to manipulate data returned from SOR
                                                                                                                                                     9 Output<br>• Mondet: OpenAPI 3<br>• Meet in the middle approach<br>• JSON returned up to API designer<br>• Independent of copy book structure<br>• Lot of capability to manipulate data returned from SOR<br>alltems": 15,
                  \{"DFH0XCP3": {
                     "CA_RETURN_CODE": 0,
                     "CA_RESPONSE_MESSAGE": "+15 ITEMS RETURNED",
                     "CA_INQUIRE_REQUEST": {
                       "CA_LIST_START_REF": 10,
                       "CA_LAST_ITEM_REF": 150,
                       "CA_ITEM_COUNT": 15,
                       "CA_CAT_ITEM": [
                          \{"CA_ITEM_REF": 10,
                           "item-description": "Ball Pens Black 24pk",
                            "CA_COST": "002.90",
                           "IN_STOCK": 170
                          },
                                                                                                                                             "totalItems": 15,
                                                                                                                                             "items": [
                                                                                                                                                {
                                                                                                                                                  "summary": {
                                                                                                                                                    "stock": "Department 10 has 170 'Ball Pens Black 24pk' in stock.",
                                                                                                                                                    "orders": "0 'Ball Pens Black 24pk' on order at unit price of $2.9. 
                                                                                                                                          Total order value: $0"
                                                                                                                                                   },
                                                                                                                                                  "information": {
                                                                                                                                                    "itemReference": 10,
                                                                                                                                                    "description": "Ball Pens Black 24pk",
                                                                                                                                                    "department": 10,
                                                                                                                                                    "stock": 170,
                                                                                                                                                    "cost": "2.9",
                                                                                                                                                    "onOrder": 0
     OpenAPI2 Vs OpenAPI3 – Comparing JSON Output<br>
z/OS Connect: OpenAPI 2<br>
• JSON returned based on structure in copy book<br>
• Cannot remove "header" field<br>
• SON returned un to API de
```
### **Prices API2 Vs OpenAPI3 – The Developer E**<br>
Fick to edit Master title style<br>
• z/OS Connect: OpenAPI 2<br>
• Each developer uses API Toolkit<br>
• in Eclipse on their PC<br>
• Click to edit Master text styles<br>
• Second level<br>
• T **1API2 Vs OpenAPI3 - The Developer E<br>
to edit Master title style<br>
"OS Connect: OpenAPI 2<br>
• Each developer uses API Toolkit<br>
• in Eclipse on their PC<br>
ick to edit Master text styles<br>
• Second level<br>
• Third level<br>
• Fifth** • POSTAD THE DEVELOPER EXPERIENCE IN A SURFAMELY CONNECTING CONTRAPT ON A SURFAMELY CONTRAPT ON A SURFAMELY CONTRAPT ON A SURFAMELY CONTRAPT ON A SURFAMELY CONTRAPT ON A SURFAMELY CONTRAPT ON A SURFAMELY CONTRAPT ON A SUR VS OpenAPI3 - The Developer Experies<br>
Master title style<br>
ect: OpenAPI 2<br>
eveloper uses API Toolkit<br>
se on their PC<br>
t Master text styles<br>
a level<br>
ind level<br>
inter level<br>
• Fourth level<br>
• Fifth level<br>
• Fifth level<br>
• Fi OpenAPI2 Vs OpenAPI3 – The Developer Experience<br>Click to edit Master title style<br>• z/OS Connect: OpenAPI 2<br>• z/OS Connect: OpenAPI 2 **PERENT APIS VS OpenAPI3 – The Developer Experience<br>
CK to edit Master title style<br>
• z/OS Connect: OpenAPI 2<br>
• Each developer uses API Toolkit<br>
• Fach Developer uses API Toolkit<br>
• Fach Developer uses<br>
• Click to edit M** • Each developer uses API Toolkit

### Click to edit Master title style<br>
v z/OS Connect: OpenAPI 2<br>
v z/OS Connect: OpenAPI 2

- -
- in Eclipse on their PC<br>Click to edit Master text styles
- - - - -

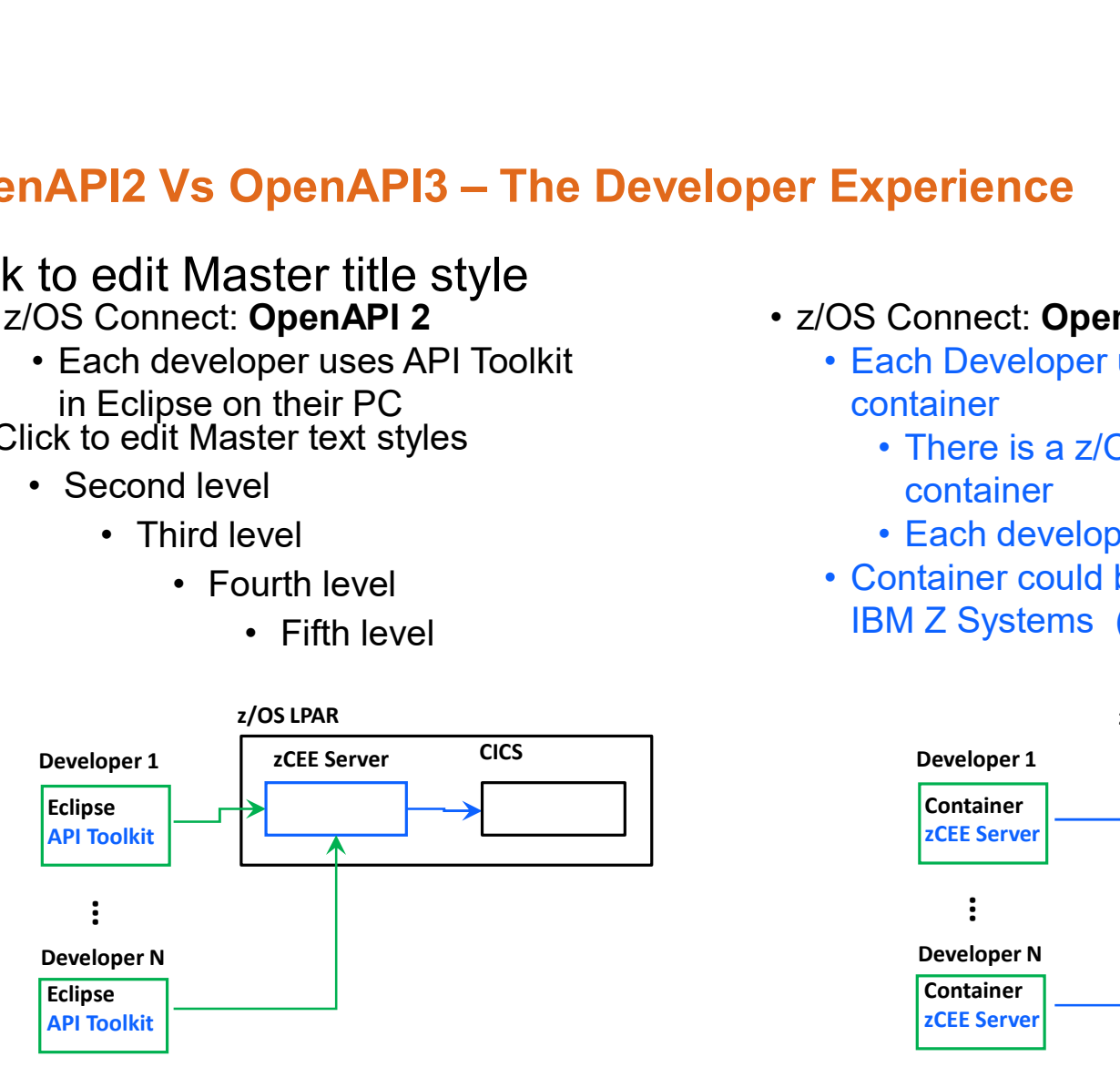

- 
- er Experience<br>• z/OS Connect: OpenAPI 3<br>• Each Developer uses the new Designer in a<br>container<br>• There is a z/OS Connect server running in the **Experience**<br>
OS Connect: OpenAPI 3<br>
• Each Developer uses the new Designer in a<br>
container<br>
• There is a z/OS Connect server running in the<br>
container container
	- **Connect: OpenAPI 3**<br> **ach Developer uses the new Designer in a**<br> **ontainer**<br>
	 There is a z/OS Connect server running in the<br>
	 Each developer has their own zCEE server<br>
	ontainer could be running in OpenShift on x86 or container
	-
	- **Ferrience<br>
	Francometic Concept Concept Server Server Server Server Server Server Server Server Server Server Server Server Server Server Server Server Server Server Server Server Server Server Server Server Server Server Experience**<br> **OS Connect: OpenAPI 3**<br>
	• Each Developer uses the new Designer in a<br>
	container<br>
	• There is a z/OS Connect server running in the<br>
	container<br>
	• Each developer has their own zCEE server<br>
	• Container could be ru IBM Z Systems ( zVM, z/OS )

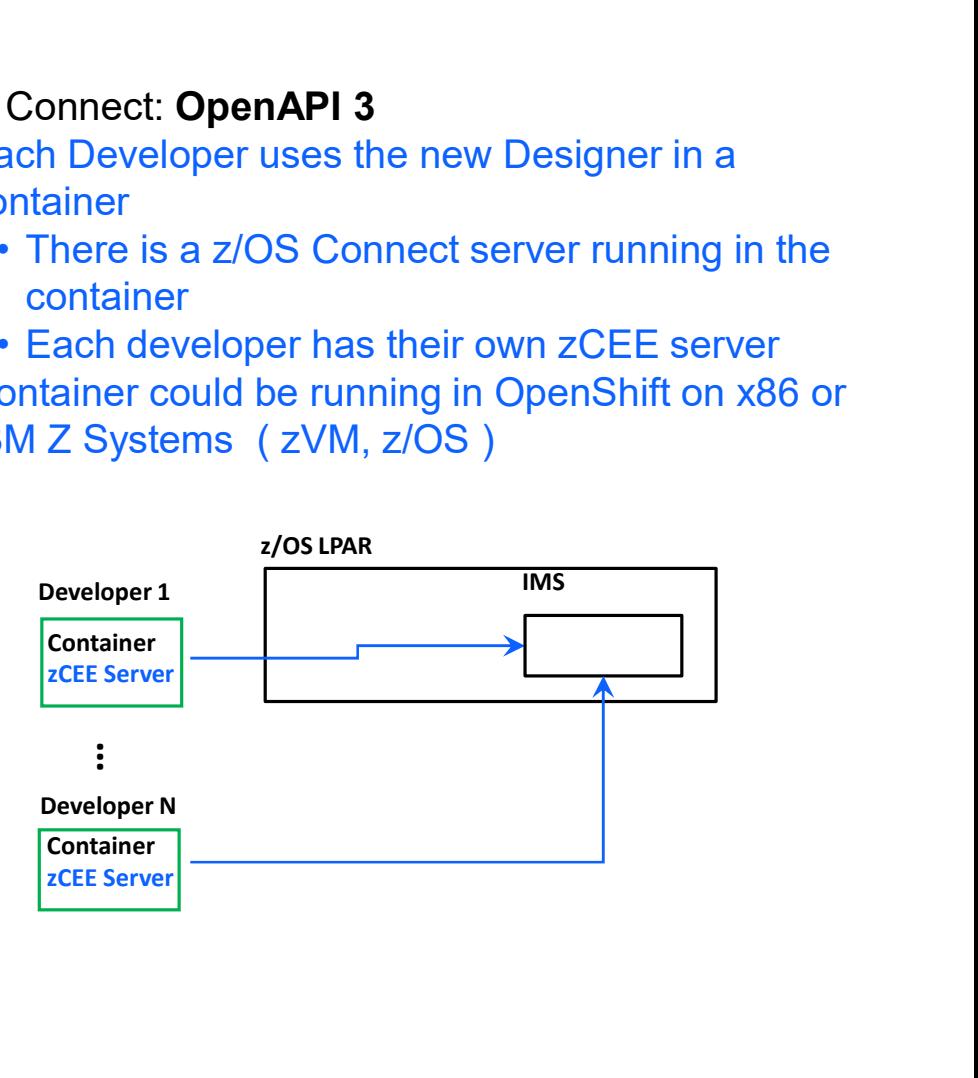

### **OpenAPI2 Vs OpenAPI3 – Development Compared**<br>
• z/OS Connect: OpenAPI 2<br>
• API Toolkit<br>
• Eclipse based, installed on your PC<br>
• Bottom up development<br>
• Access via a b **enAPI2 Vs OpenAPI3 – Development C<br>
DS Connect: OpenAPI 2<br>
• API Toolkit<br>• Eclipse based, installed on your PC<br>• Bottom up development<br>• Use COBOL copybook to build a Example 19 Seconds Compared**<br> **Eclipse based, installed on your PC**<br>
• Eclipse based, installed on your PC<br>
• Eclipse based, installed on your PC<br>
• Bottom up development<br>
• Use COBOL copybook to build a<br>
• service and th OpenAPI2 Vs OpenAPI3 – Development Compared

- -
	-
	- Bottom up development
- **PI2 Vs OpenAPI3 Development Com**<br>
Connect: OpenAPI 2<br>
PI Toolkit<br>
Ilipse based, installed on your PC<br>
 Use COBOL copybook to build a<br>
 Use COBOL copybook to build a<br>
 Search Poper Ran Window Help<br>
 Search Poper Ran service and then an API

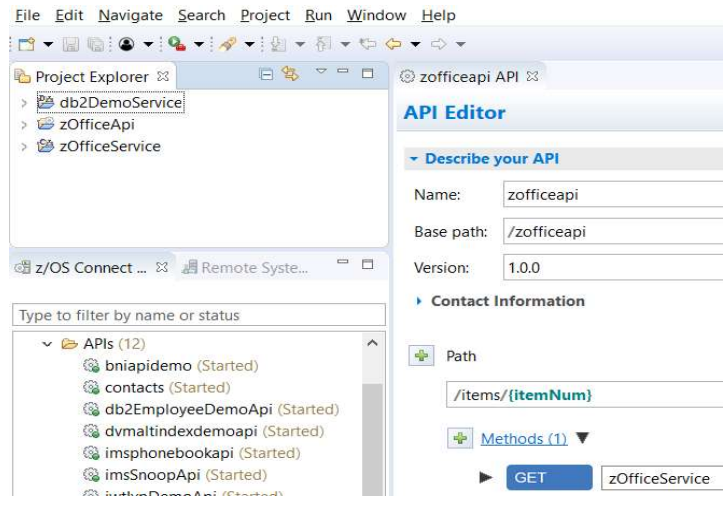

- -
- Compared<br>
 z/OS Connect: OpenAPI 3<br>
 Designer<br>
 Runs in container on s390x and x86<br>
 Access via a browser
	-
	- **pared**<br>
	DS Connect: OpenAPI 3<br>
	 Designer<br>
	 Runs in container on s390x and x86<br>
	 Access via a browser<br>
	 Input is yaml file that describes the API **pared**<br>• Designer<br>• Runs in container on s390x and x86<br>• Access via a browser<br>• Input is yaml file that describes the API<br>• Meet in the middle development **pared**<br>
	DS Connect: OpenAPI 3<br>
	• Designer<br>
	• Runs in container on s390x and x86<br>
	• Access via a browser<br>
	• Input is yaml file that describes the API<br>
	• Meet in the middle development **example is varion filter**<br>• Designer<br>• Runs in container on s390x and x86<br>• Access via a browser<br>• Input is yaml file that describes the API<br>• Meet in the middle development
	-

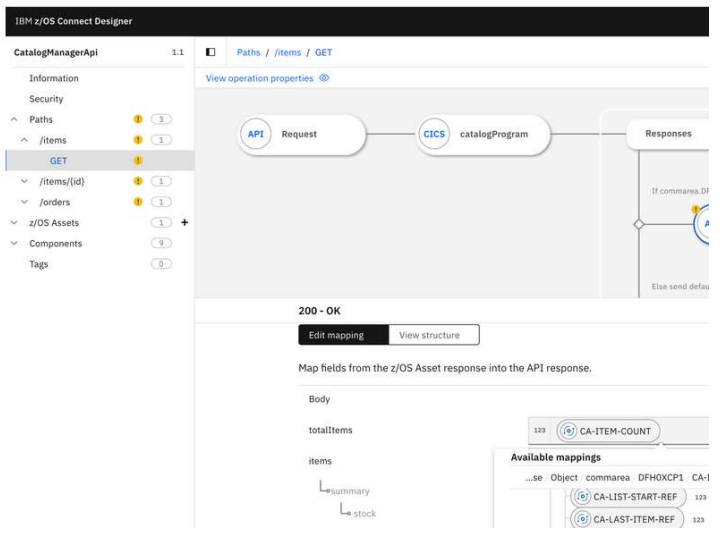

### OpenAPI2 and OpenAPI3 Tooling

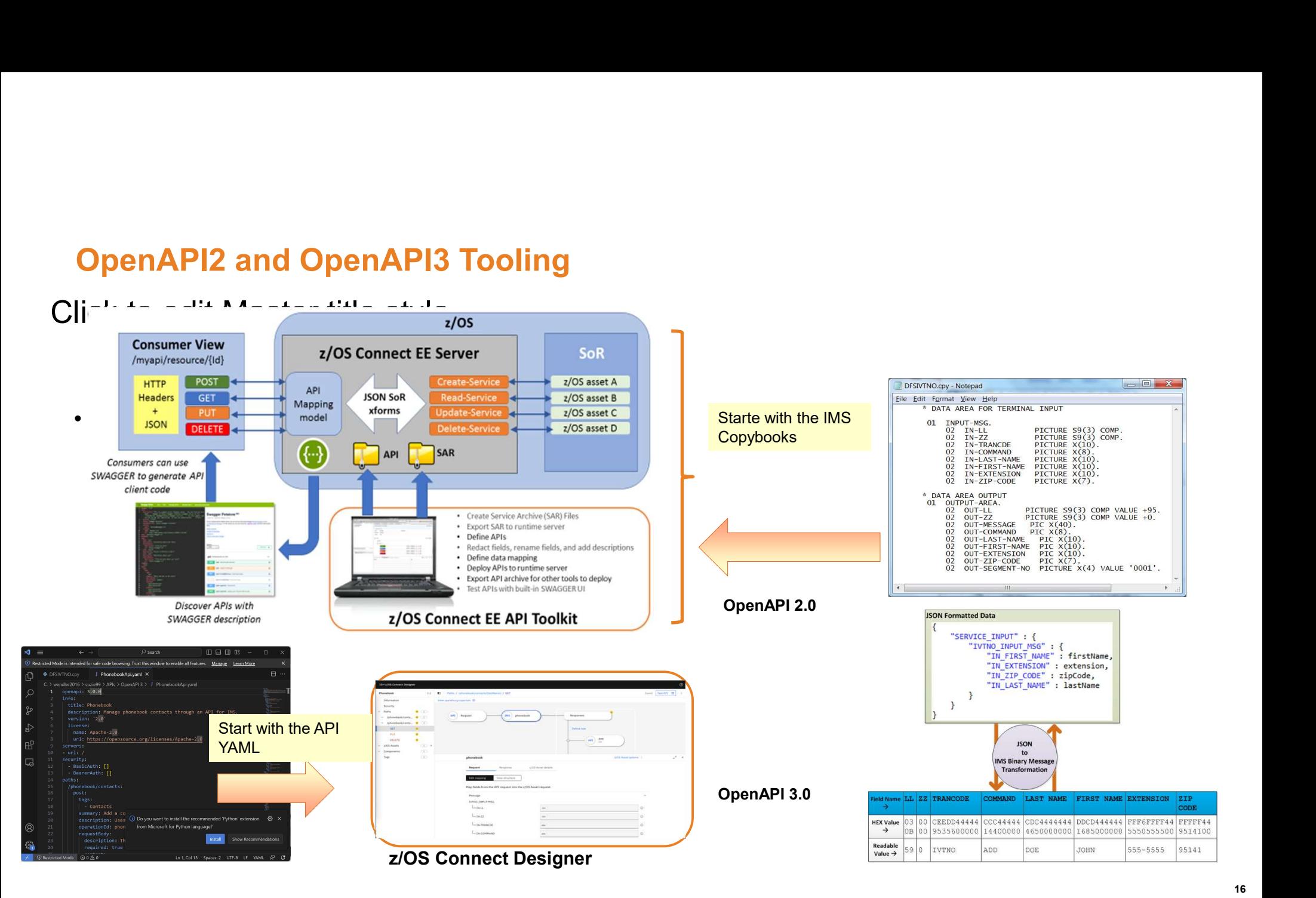

### OpenAPI 3 and the Designer - IMS example

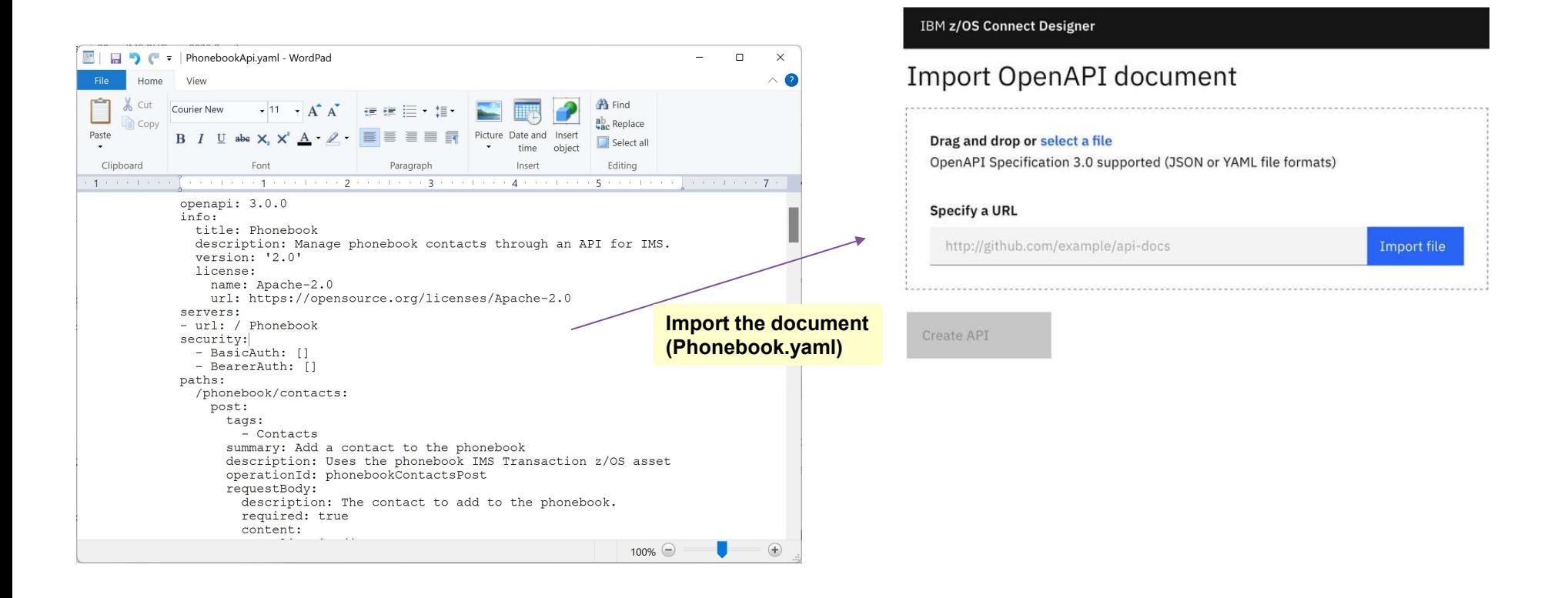

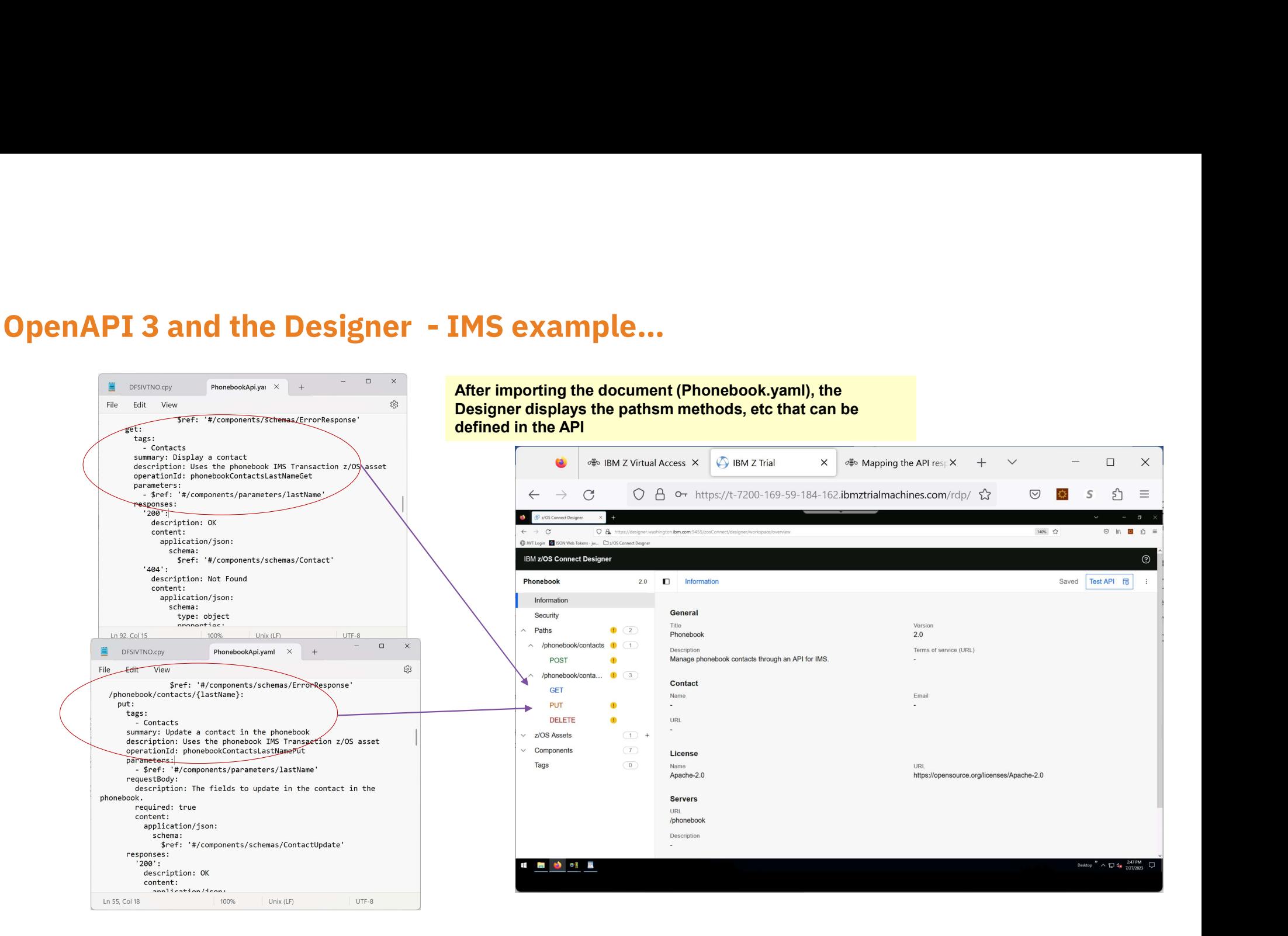

### OpenAPI 3 and the Designer - IMS example…

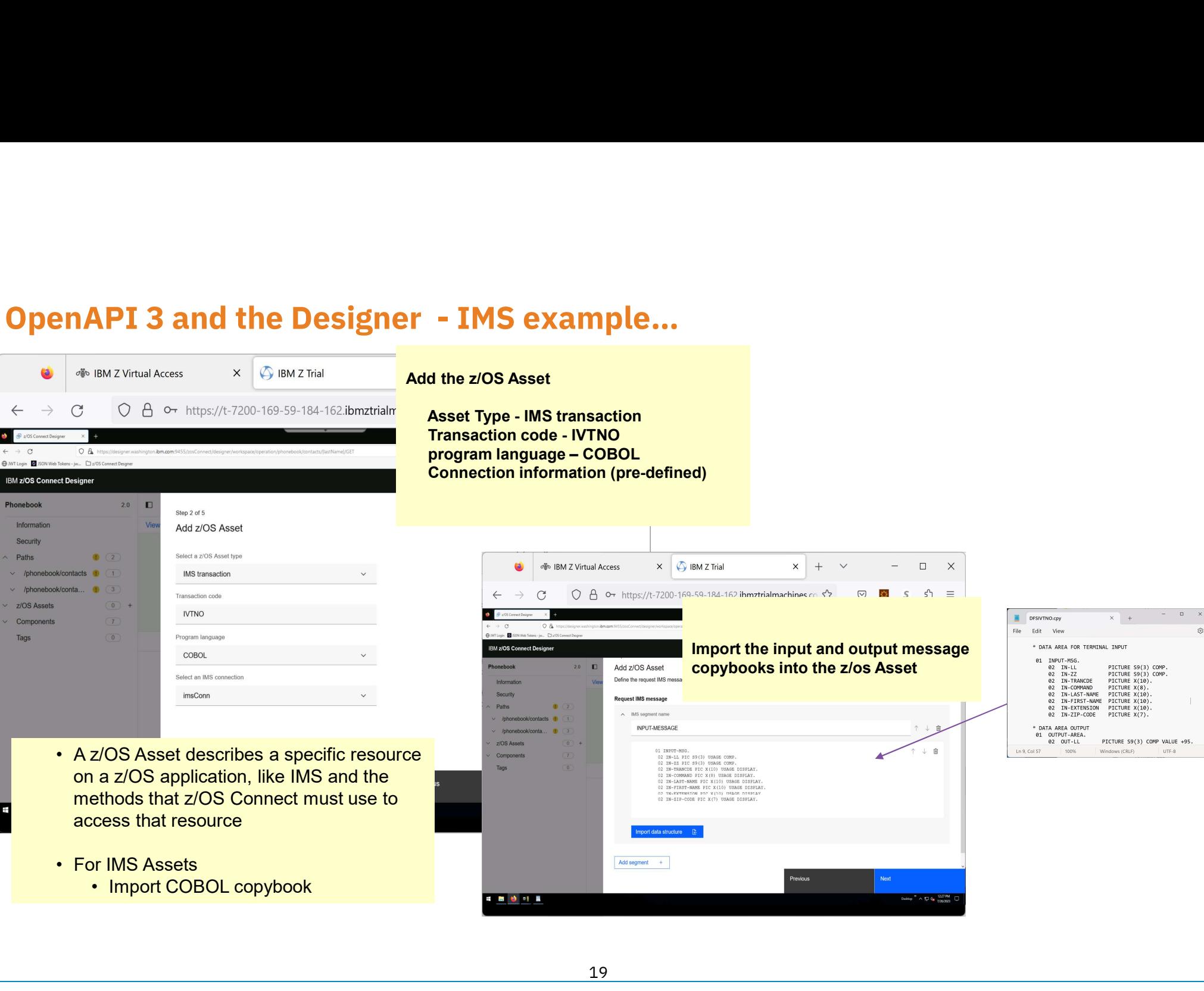

### OpenAPI 3 and the Designer - IMS example…

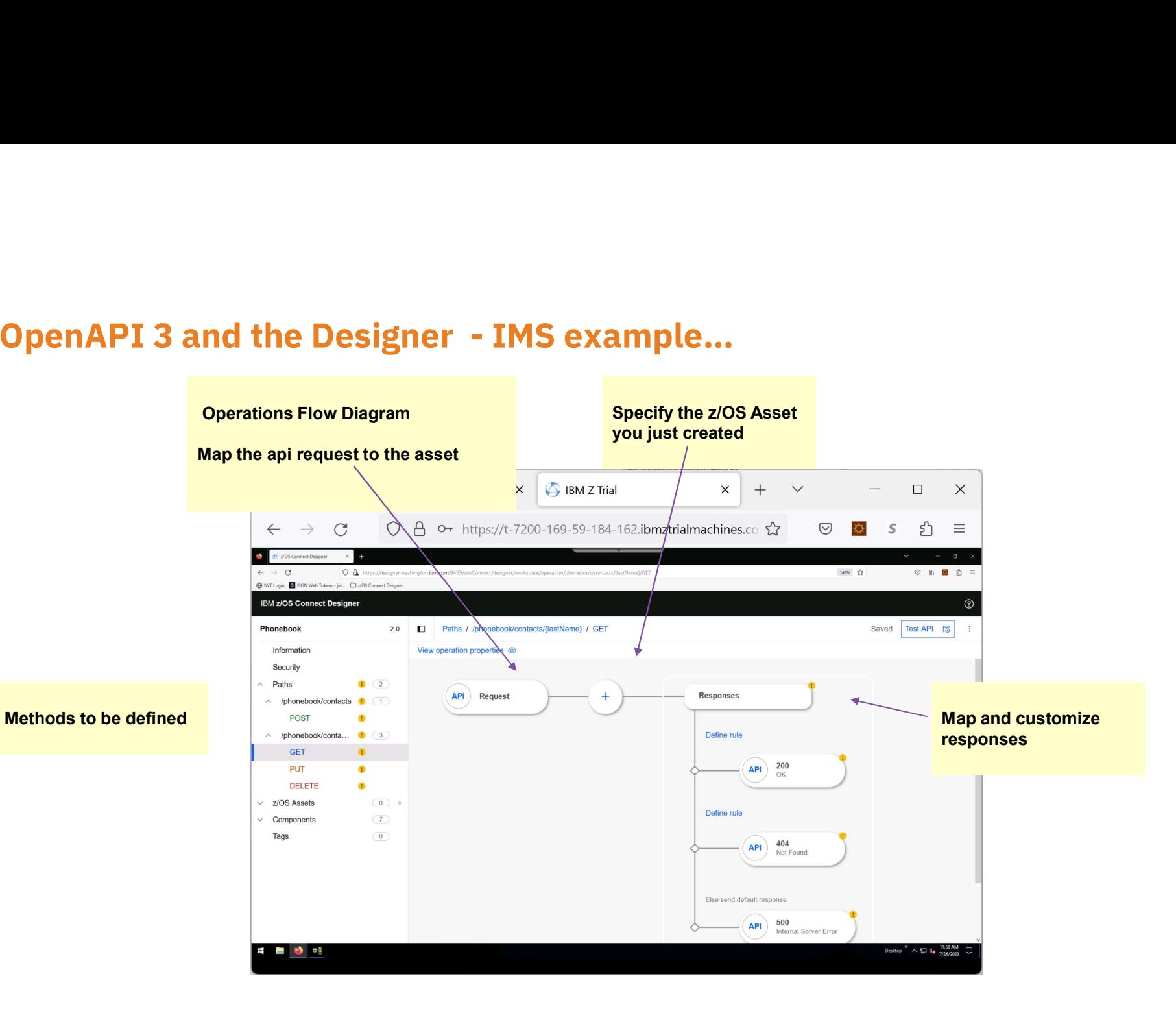

20

### OpenAPI 3 and the Designer - IMS example…

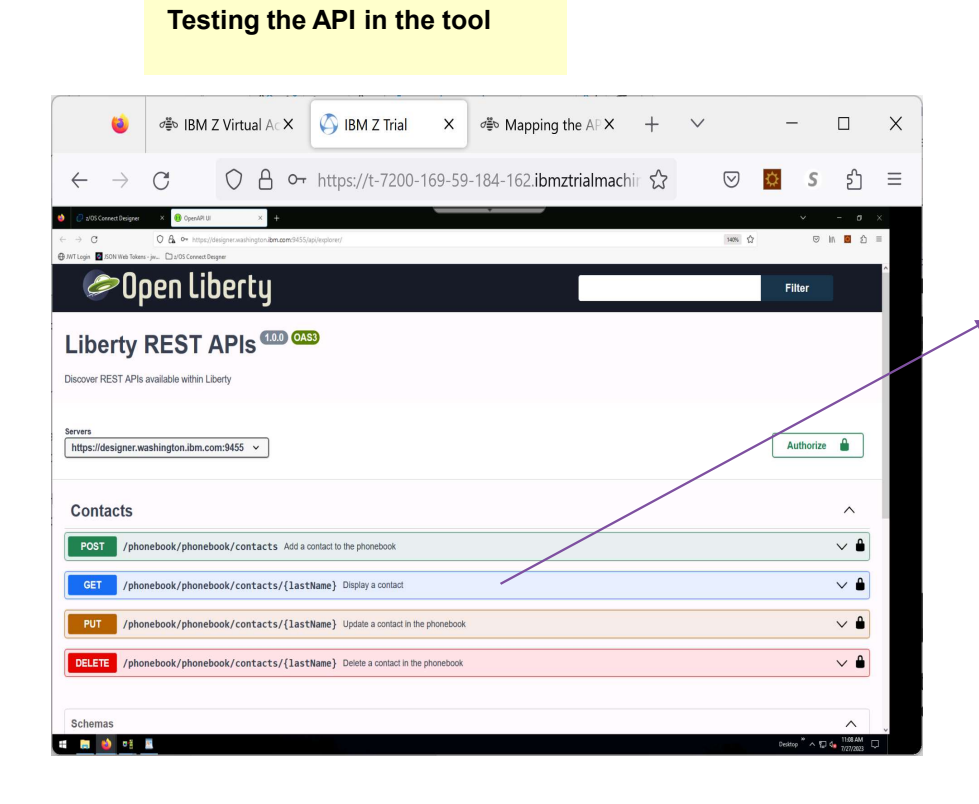

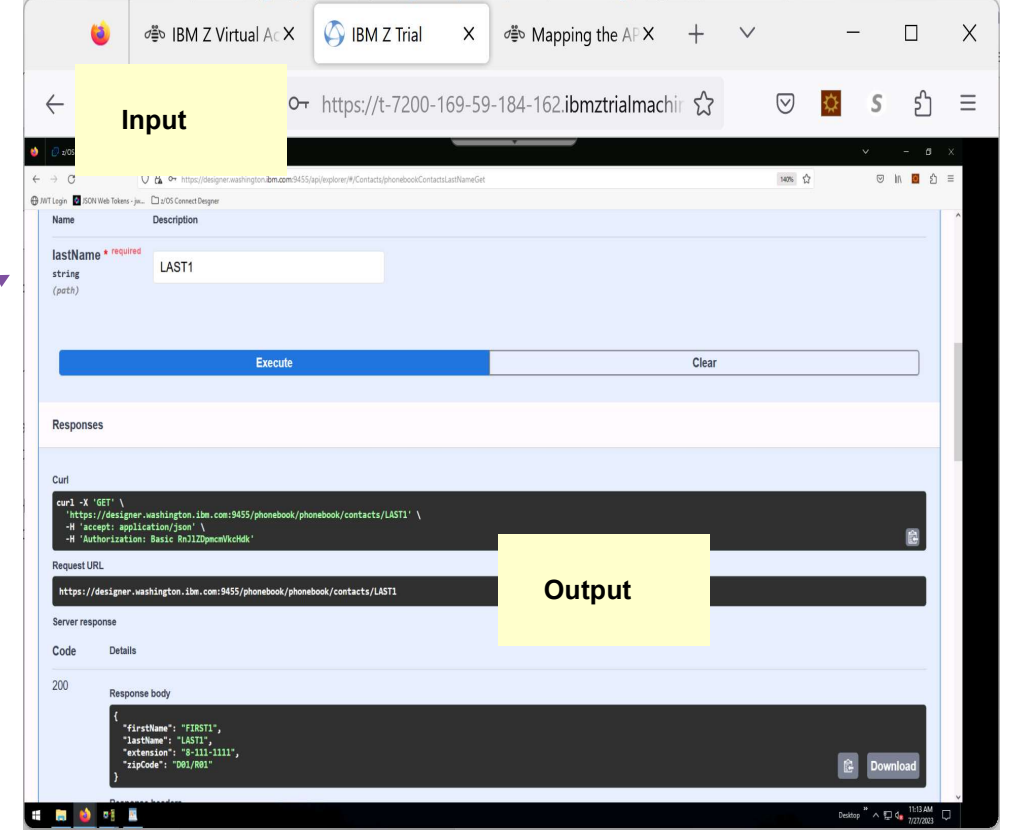

### **PIs and z/OS Connect Support for IMS**<br>
lick to edit Master title style<br>
• OpenAPI 2 – z/OS Connect<br>
• *IMS Service Provider*<br>
• Click to editions that style service ressages<br>
• *iMS DES* Service Provider<br>
• *Accessitivid* and z/OS Connect Support for IMS<br>to edit Master title style<br>DpenAPI 2 – z/OS Connect<br>• *IMS Service Provider*<br>• Second Gaster time is large messages<br>• Second Gaster Connect<br>• Access it this revider<br>• Fifth level d z/OS Connect Support for IMS<br>
edit Master title style<br>
API 2 – z/OS Connect<br>
MS Service Provider<br>
edit Master text styles:<br>
econd Feneric IMS large messages<br>
MS Discribute Provider<br>
• Accessite Intervel<br>
• Fifth level<br>
A **OS Connect Support for IMS**<br>
Master title style<br>
2 – z/OS Connect<br>
viewice Provider<br>
viewist text style actions<br>
of Gestion IMS large messages<br>
in the Provider<br>
codes the provider<br>
codes the provider<br>
Requester<br>
Necess fr **Connect Support for IMS**<br>
ster title style<br>
flow Connect<br>
re Provider<br>
ster that style style sextions<br>
style Provider<br>
Witch Provider<br>
Witch IMS databases<br>
Fifth level<br>
ester<br>
is from IMS transactions<br>
RS Connect APIs and z/OS Connect Support for IMS Pls and z/OS Connect Support for IMS<br>
ck to edit Master title style<br>
• OpenAPI 2 – z/OS Connect<br>
• *IMS Service Provider*<br>
Click to edit distance it is and the style style in the state messages z/OS Connect Support for IMS<br>
dit Master title style<br>
PI 2 – z/OS Connect<br>
S Service Provider<br>
on&Fexalto IMS large messages<br>
S Dig Jayale Provider<br>
S Access Thinks and the Service of The Constant of Service Constants **and z/OS Connect Support for IMS**<br> **o edit Master title style**<br>
benAPI 2 – z/OS Connect<br>
• *IMS Service Provider*<br>
k to editddessite to that styles ctions<br>
Secorio Fessive Intervel<br>
• Accessite Light Level<br>
• Fifth Level **z/OS Connect Support for IMS**<br>
dit Master title style<br>
PI 2 – z/OS Connect<br>
S Service Provider<br>
editddast to IMS large messages<br>
5 DB Service Provider<br>
FREQUEST<br>
Cocess to IMS transactions<br>
PI Requester<br>
Access from IMS t **z/OS Connect Support for IMS**<br>
dit Master title style<br>
PI 2 – z/OS Connect<br>
s service Provider<br>
dit do that that the style access<br>
or de the style are messages<br>
ships service Provider<br>
. Access from IMS transactions<br>
PI 3

### Click to edit Master title style

- -
- - - - -
		- API Requester
			-
- - -
		-

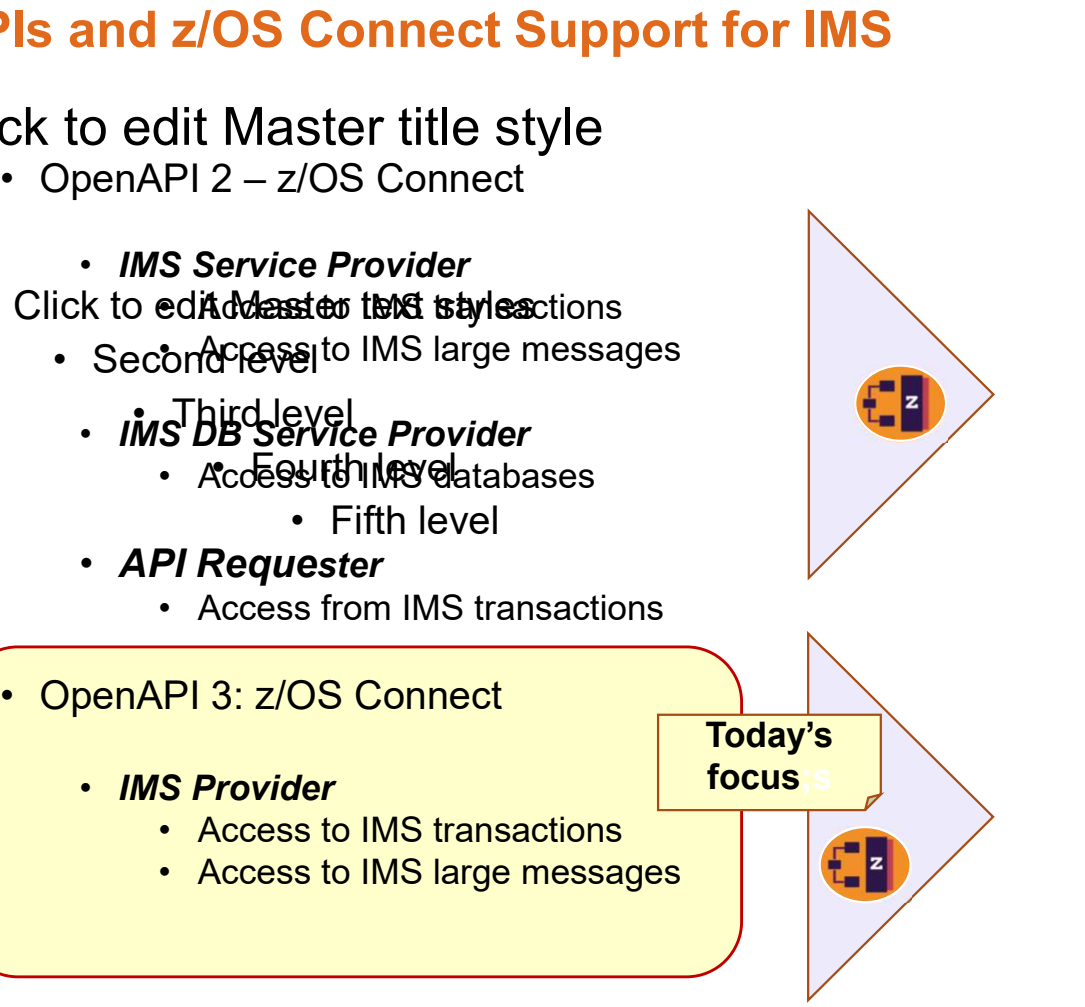

- IMS existing infrastructure functionality<br>supports access from both specifications<br>• *IMS Connect* (IMS TCP/IP gateway) supports access from both specifications<br>• IMS Connect (IMS TCP/IP gateway) verting infrastructure functionality<br>
rts access from both specifications<br>
S Connect (IMS TCP/IP gateway)<br>
• Configured to access transactions<br>
and/or databases<br>
S<br>
• OTMA for transactions reader than the metallom of the metallity<br> **process from both specifications**<br> **process from Specifications**<br> **d/or databases**<br> **FMA for transactions**<br> **PDM for databases**<br> **PDM for databases**<br> **example of the metallity of** reader than the functionality<br> **Example 2016 CONCIDE SCALA (INSTEP)**<br> **Properties the SCALA (INSTEP)**<br> **CONCITY (Operations d/or databases**<br> **CMA for transactions**<br> **CDUM** (operations manager)<br>
• OM (Operations manager)<br>
•
	- - and/or databases
	- IMS
		- OTMA for transactions
		- ODBM for databases
		- Common Service layer
			-
			-

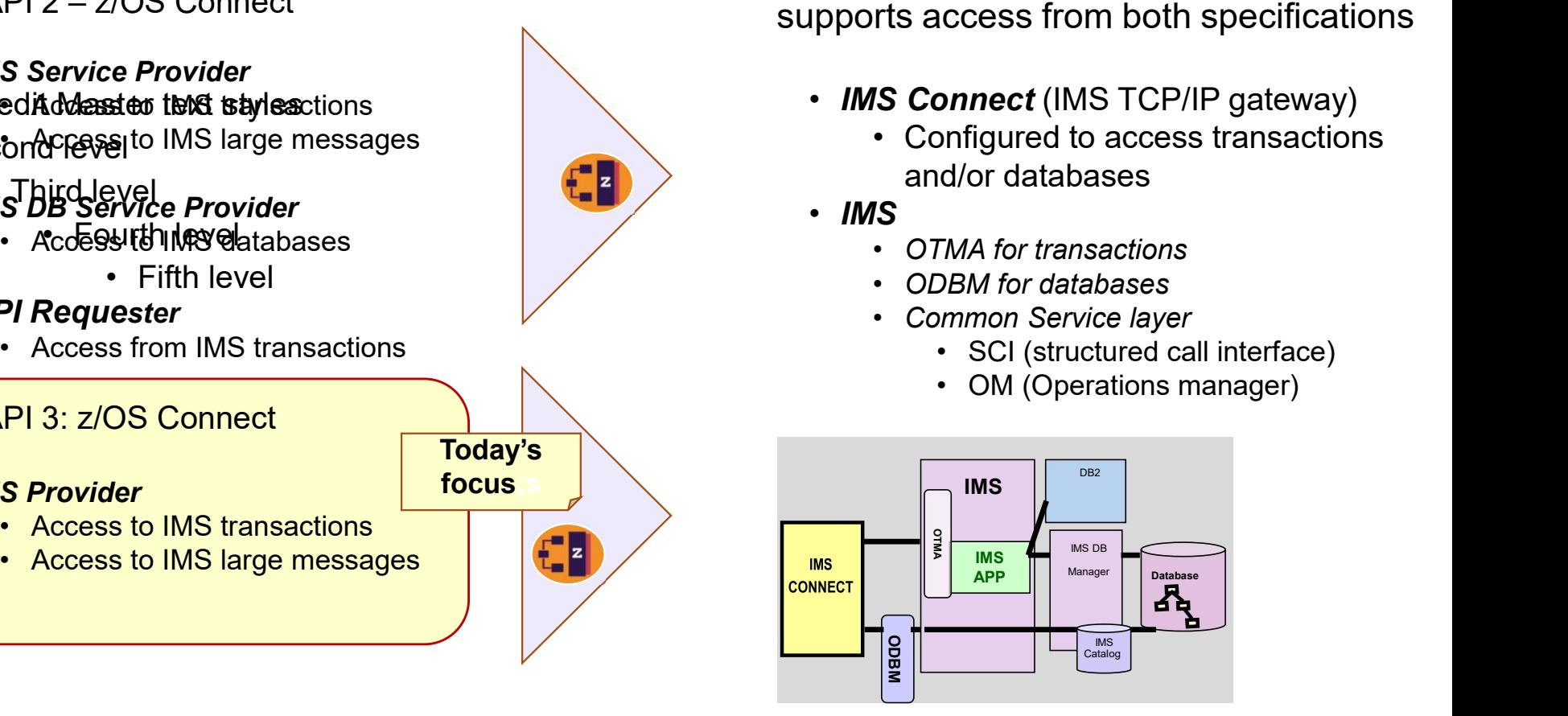

### With the Ability to Control Connections and Interactions with IMS Connect

Click to edit Master title style IMS hostname, port number, and other security-related The IMS connection profile contains information about the properties for connection to the specified IMS host system

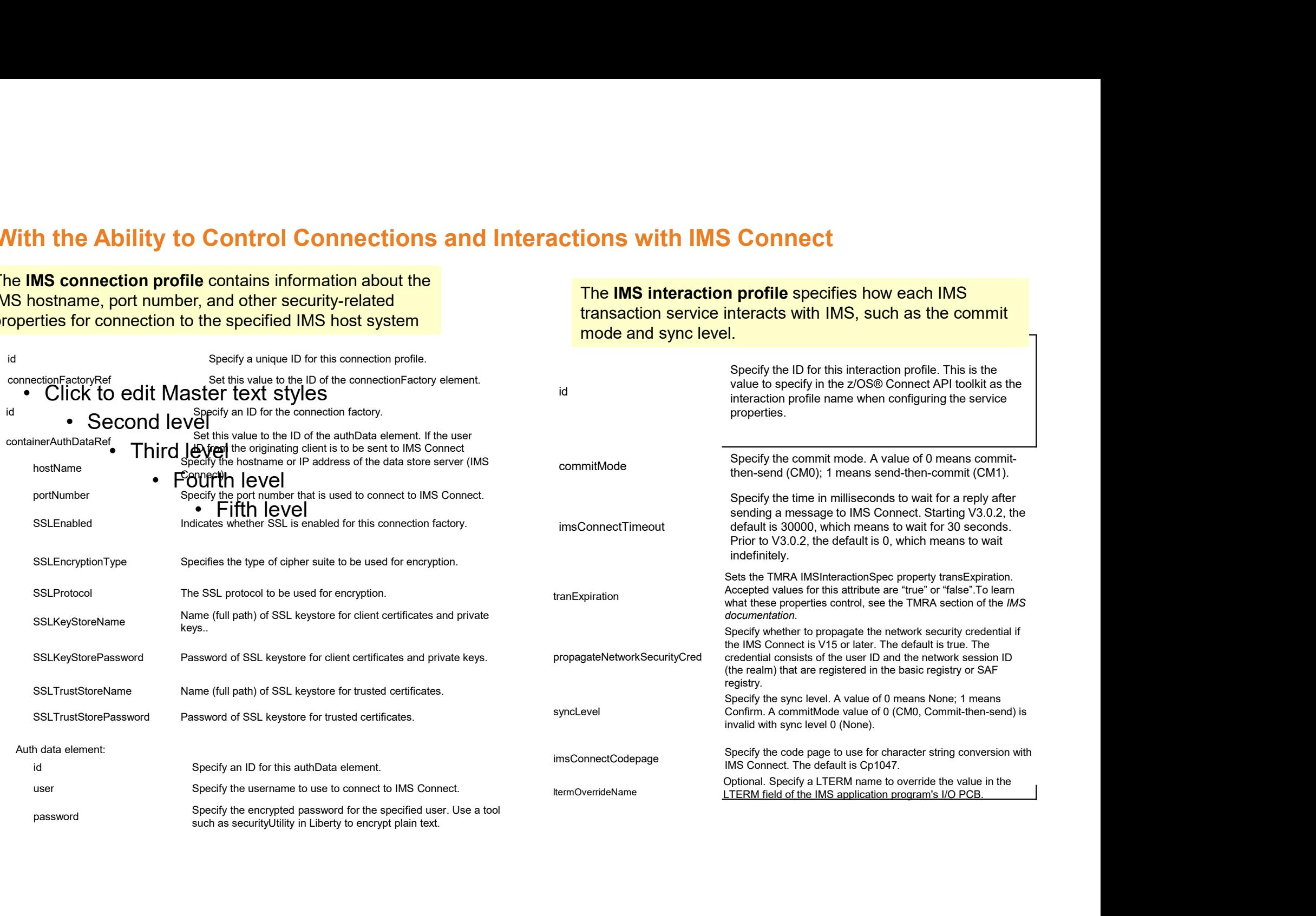

The IMS interaction profile specifies how each IMS transaction service interacts with IMS, such as the commit mode and sync level.

Recommendation: always analyze the target IMS application environment for anomalies that might need to be considered

- **From the API creation perspective, OpenAPI3** development requires the YAML request/response be **commendation:** always analyze the target<br>
S application environment for anomalies that<br>
the input/ouput message Cobol copybook<br>
matched to the input/ouput message Cobol copybook<br>
layouts<br> **Example 19.4.** layouts
	- From the IMS application perspective, which transaction(s) should be invoked for a valid interaction

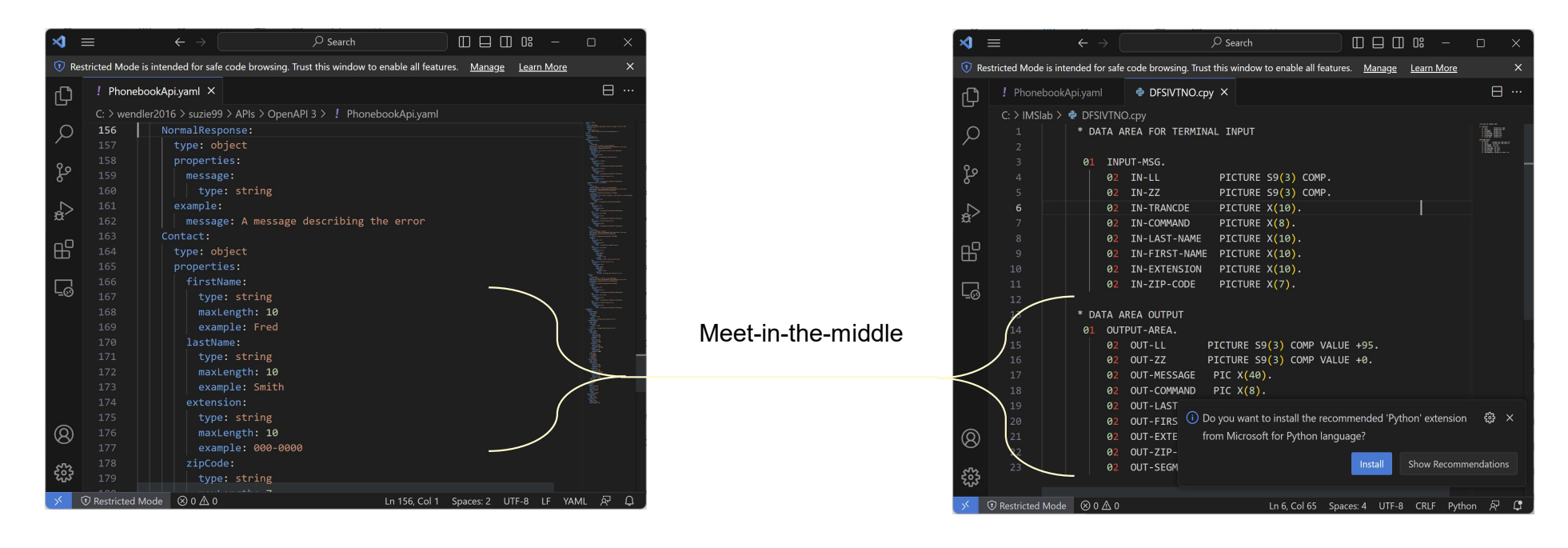

### How Simple or Complex is the IMS transaction interaction?

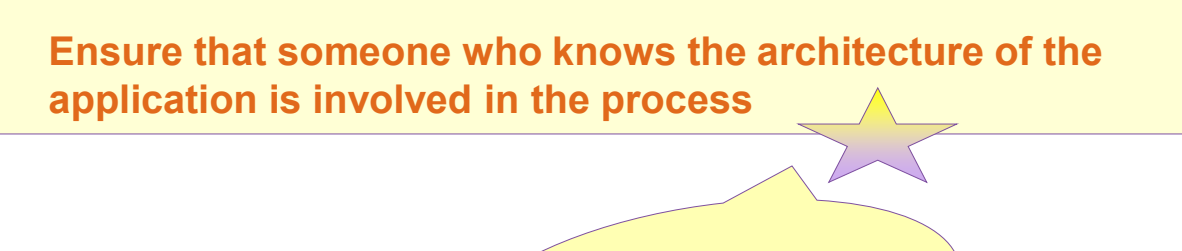

Otherwise, you can run into problems that could/should have been avoided

### Simple

**Simple**<br>— Considerations – The IMS Provider uses CM1 Send-Commit (tpipe is the port number)<br>Can use CM0 Commit-send Can use CM0 Commit-send<br>• Simple interactions

o Straightforward API implementation using the API Toolkit

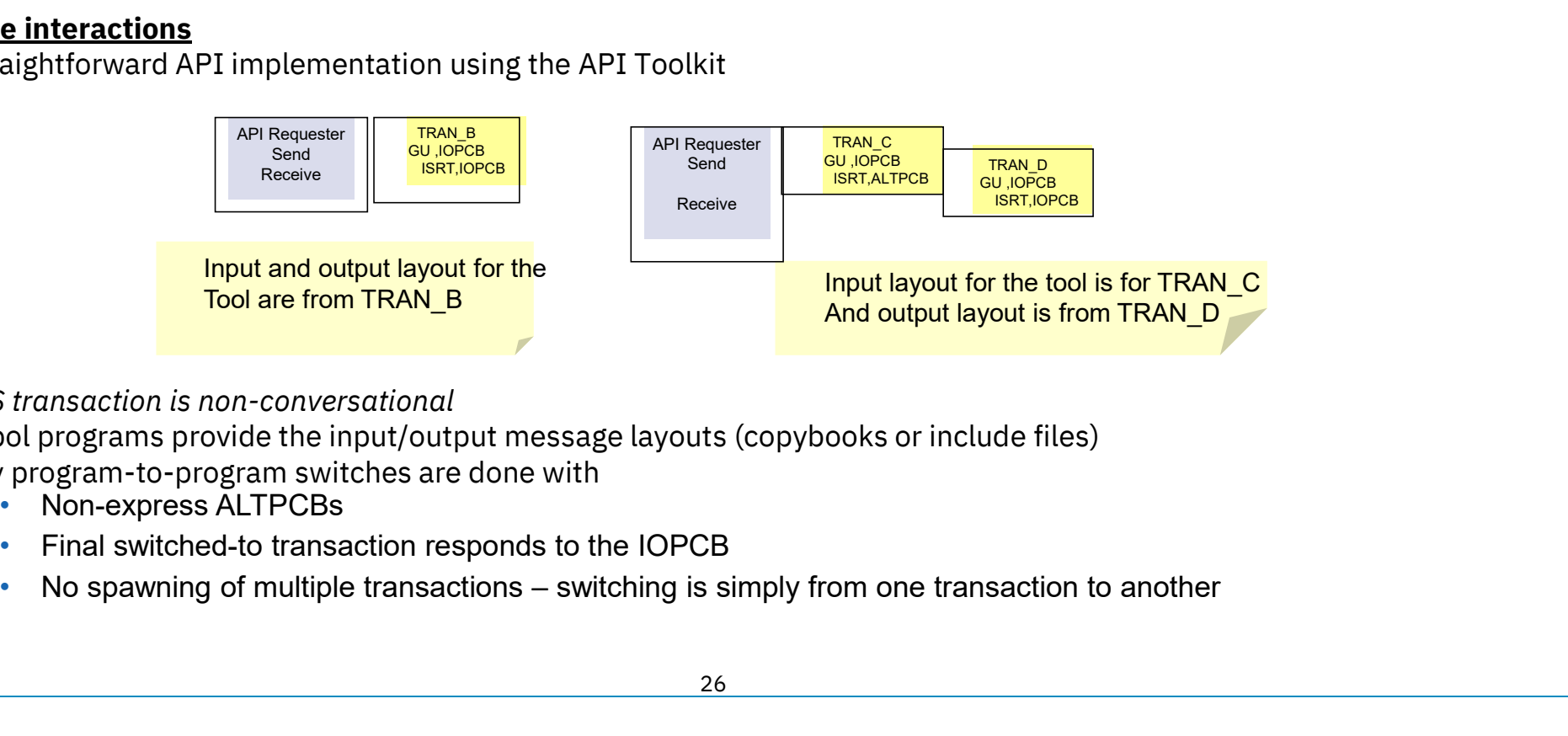

### • AND:

- o IMS transaction is non-conversational
- $\circ$  Cobol programs provide the input/output message layouts (copybooks or include files)
- $\circ$  Any program-to-program switches are done with
	- Non-express ALTPCBs
	- Final switched-to transaction responds to the IOPCB
	-

### — What could cause complexity in this environment?

 $\circ$  No available copybooks to provide the toolkit to build the services? Analysis will need to be done of the input/output IMS messages to create the layouts

 $\circ$  What about having to determine the flow of the application business logic when multiple transactions are involved in *program-program* switches?

The exposure to REST API implementation means that the *input layout needs to be tied to the final output* 

to determine which output message from a switched-to transaction matches the original input message

> IMS application architects should be involved to determine this flow

— Possible resolutions:

- Execute the transaction flow and analyze
	- o 01/03 log records Run DFSERA10 / DFSERA30 and assemble the IMS Log record DSECTs
	- $\circ$  Or: take a trace and analyze the trace records
	- o Or use tooling

— If there are problems in the IMS environment, or the IMS transaction abends, or the transaction does not reply to the IOPCB ent, or the IMS transaction abends, or the transa<br>
API Requester<br>
Send - Receive<br>
Send - Receive<br>
SPONSA

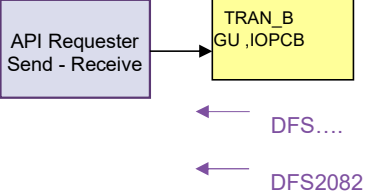

- The REST API may receive an unexpected response
	- o If the target transaction does not ISRT to the IOPCB or ALTPCB The API requester will get a DFS2082
	- $\circ$  Or, If the target transaction experiences an error/problem on the IMS side The API requester will get a DFS... message

### — Solution

 $\circ$  Design the REST API with a catch-all error response code, e.g., 500, and return the output message

— The IMS transaction environment has application security or needs an LTERMname

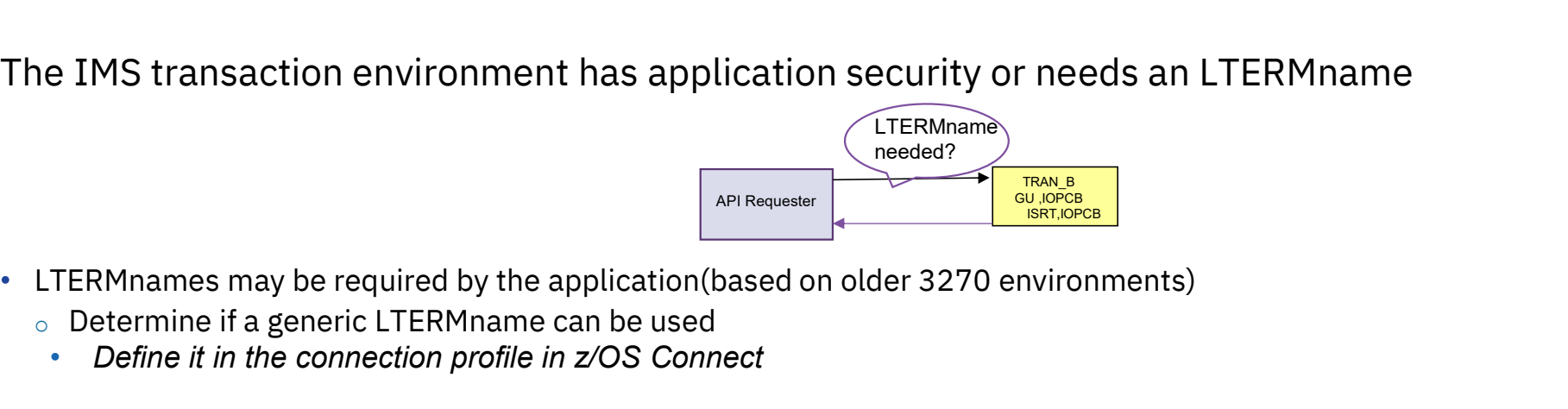

- -
	-
- Otherwise, some possible solutions:

**• Define the value needed for LTERMname**<br> **• PERMnames may be required by the application (based on older 3270 environments)**<br> **• PERMnames may be required by the application (based on older 3270 environments)**<br>
• Define **Specify a dummy value in the LTERMname value of the connection profile and Connection profile and connection profile in the connection profile in the connection profile in**  $z$ **/OS Connection profile in**  $z$ **/OS Connection p** Write an IMS OTMA exit (DFSYIOE) or IMS Connect exit (HWSJAVA0) to recognize the dummy value from the connection profile and: FRERMIN AND REPAIRS ARE THE CONDITIONS APPROVIDED THE CONDITIONS ARE THE CONDITIONS ARE THE ONE OF THE ONE OF THE ONE OF THE ONE OF THE ONE OF THE ONE OF THE ONE OF THE ONE OF THE CONDITIONS AND A SURFERM THE CONDITIONS TO

- 
- 

Other possibilities would depend on the specific customer environment

— The IMS transaction program-program switch uses an Express PCB

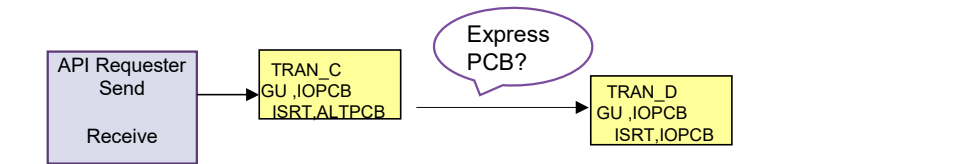

- The REST API request will hang
- Solution:
	- Change the Express PCB to Non-express PCB

Complex — Example 5<br>— The target transaction spawns multiple transactions - which should respond back to the API<br>requester? requester? TRAN\_E

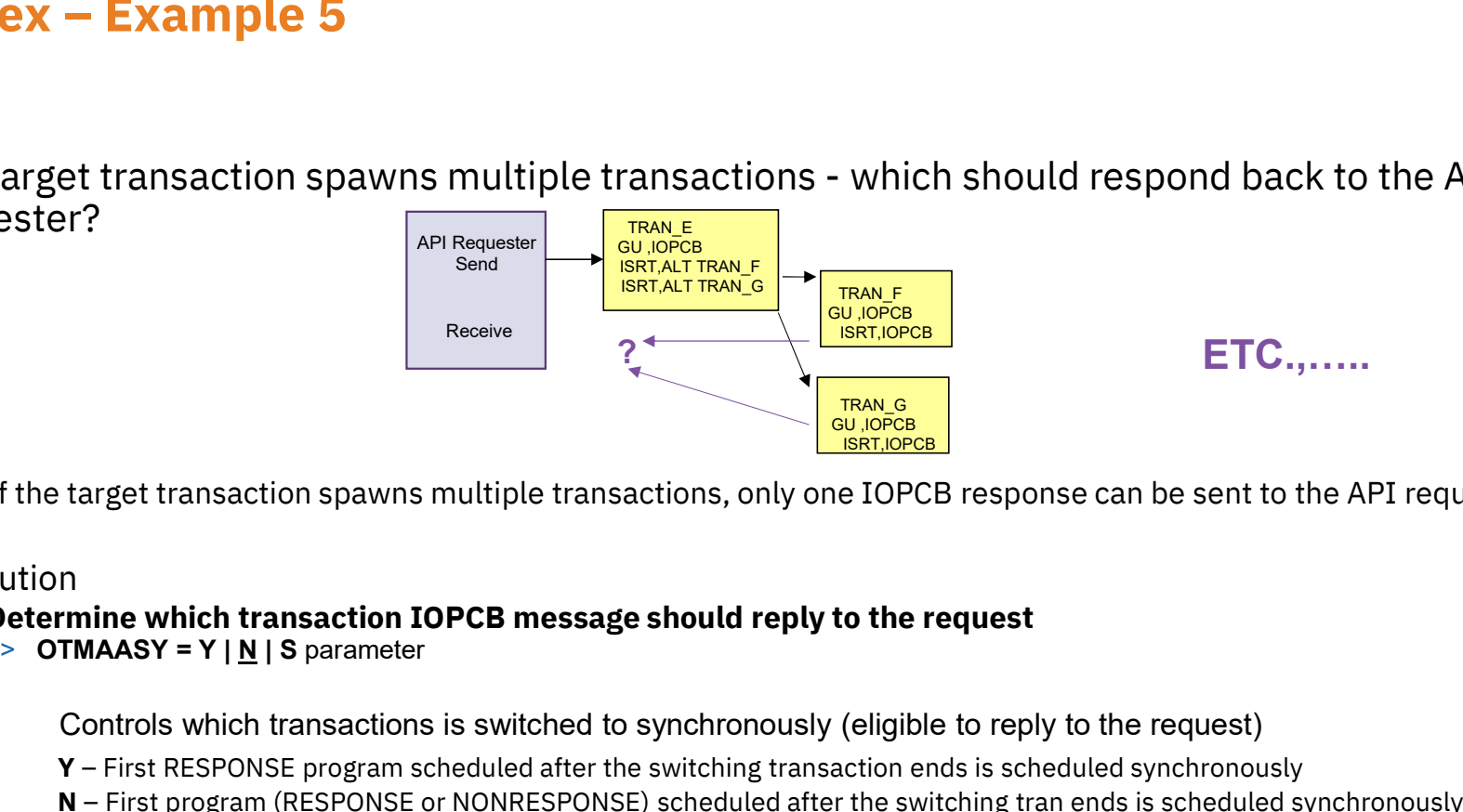

- $\circ$  If the target transaction spawns multiple transactions, only one IOPCB response can be sent to the API requester target transaction spawns multiple transactions, only one IOPCB response can be sent to the API reque<br>
n<br> **rmine which transaction IOPCB message should reply to the request**<br> **TMAASY = Y | <u>N</u> | S parameter<br>
Controls whic**
- Solution
	- Determine which transaction IOPCB message should reply to the request<br>> OTMAASY = Y | N | S parameter
		-

Controls which transactions is switched to synchronously (eligible to reply to the request) **The first messaction IOPCB message should reply to the request<br>
TMAASY = Y | <u>N</u> | S parameter<br>
Controls which transactions is switched to synchronously (eligible to reply to the requ<br>
Y – First RESPONSE program schedule** 

- 
- N First program (RESPONSE or NONRESPONSE) scheduled after the switching tran ends is scheduled synchronously<br>
N First RESPONSE program scheduled after the switching transaction ends is scheduled synchronously<br>
N Firs
- 

Note: the other IOPCB messages will become asynchronous output and held

— The target transaction replies using one of many possible output layouts

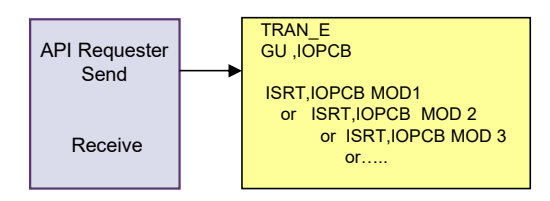

- o Existing 3270-based transactions may specify extended attributes in the program Extended attributes are 2-bytes per message field, e.g., color, highlight, etc. that affect the output message layout
- $\circ$  Note that if the program specifies these attributes, they will be included as part of the application output message and will require the API requester to recognize them as such
- Possible actions
	- $\circ$  Review the architecture with program architects
	- $\circ$  Determine the possible paths/layouts that can be used
	- $\circ$  Explore the ability to create a copybook for the API toolkit which uses Redefines
	- $\circ$  Determine if a more generic output message layout to include all the attributes can be used

# Something New - SENDALTP

— The target transaction replies only to the ALTPCB (not the IOPCB) and the API expects the reply EXECUTE THE CONCRETE CONCRETE SUPPORT OF THE CONCRETE SOFTENDING SENDALTP support which allows the output to be<br>
PH39434 – Provides SENDALTP support which allows the output to be<br>
ent back on the inputting TPIPE<br>
- RFE wo **SENDALTP**<br>
Examples only to the ALTPCB (not the<br>
Send-Receive<br>
Como PH39434-P<br>
PH39434-P<br>
Send-Receive  $\begin{tabular}{l} (not the IOPCB) and the API expects the \end{tabular} \vspace{0.05cm} \begin{tabular}{l} API Requester \end{tabular} \vspace{0.05cm} \begin{tabular}{l} \hline RAN & BRI \end{tabular} \vspace{0.05cm} \begin{tabular}{l} \hline RAN & BRI \end{tabular} \hline \begin{tabular}{l} \hline RAN & BRI \end{tabular} \hline \begin{tabular}{l} \hline RAN & BRI \end{tabular} \hline \begin{tabular}{l} \hline RAN & BRI \end{tabular} \hline \begin{tabular}{l} \hline RAN & BRI \end{tabular} \$ 

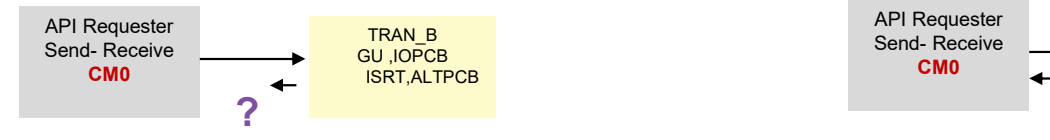

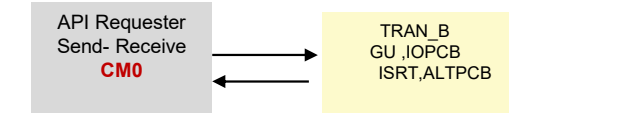

sent back on the inputting TPIPE

- Considerations for PH39434
	-
- PER Requester<br>
Send-Receive<br>
CMO<br>
CONSIDERTATIONS TO PH39434<br>
O No message-level support in the IMS Service Provider RFE would be needed<br>
Example: DATASTORE = (ID= IMS1, GROUP=XCFGROUP, MEMBER=HWS1, TMEMBER=IMS1, APPL=A Send-Receive<br>
CMO<br>
CONSIDERTATIVE CONSISTER SENDALTP support which allows the output to be<br>
SENDALTP support in the IMS Service Provider – RFE would be needed<br>
Alternatively – SENDALTP can be specified in the HWS or DATAS Example: DATASTORE = (ID= IMS1, GROUP=XCFGROUP, MEMBER=HWS1, TMEMBER=IMS1, APPL=APPLID1…) DATASTORE = (ID= IMSX, GROUP=XCFGROUP, MEMBER=HWS1, TMEMBER=IMS1, APPL=APPLID1.., SENDALTP=Y) Le-tevet support in the 1M3 Service Provider – RPE would<br>Uy – SENDALTP can be specified in the HWS or DATASTC<br>DATASTORE = (ID= IMSX, GROUP=XCFGROUP, MEMBER=HWS1, TMEMBER=IMS:<br>DATASTORE = (ID= IMSX, GROUP=XCFGROUP, MEMBER=H
	- > Either modify an existing DATASTORE statement, or create a new statement with SENDALTP so that only requests using this path will be affected
	- > OTMA detects that the message coming in through IMS Connect using the DATASTORE statement will have the specific ALTPCB output in the above scenario sent back through the inputting TPIPE
		-
	- o Reference the following for description and restrictions: https://ibm.biz/BdPncC

### And Even Consider …

- Creating a front-end transaction using the IMS synchronous program switch (DL/I ICAL) to access existing transactions • Provides an internal service flow of IMS transactions to synchronously participate in a business
	- process
		- o In the same IMS or even across different IMS systems (Shared queues or MSC)
	- Enhances the environment in lieu of re-coding

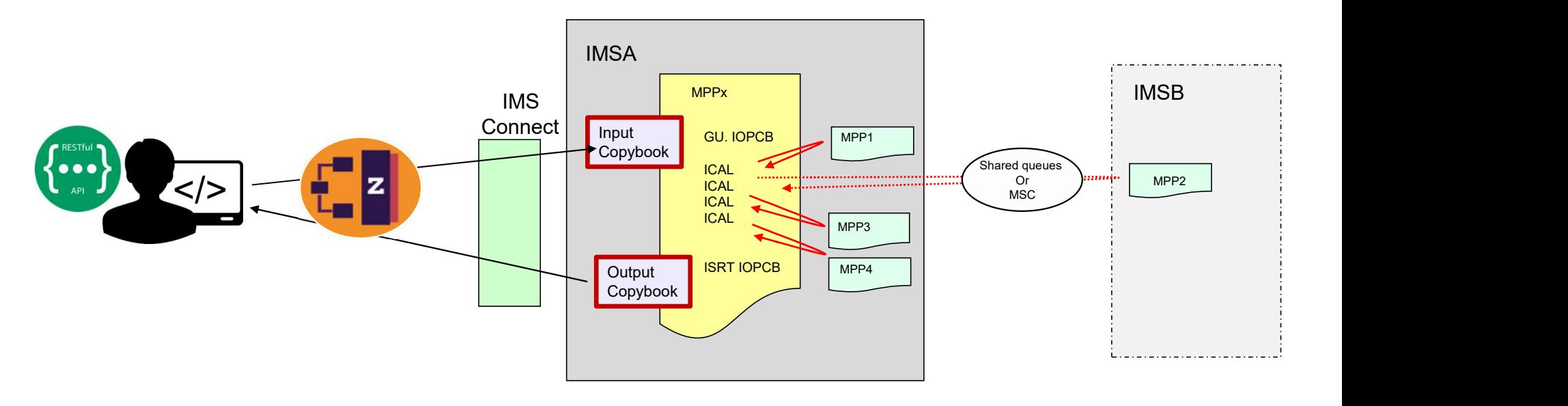

### Overall Recommendations

- On the IMS side, ensure that the application architecture is understood
	- Determine if the application is 'simple'
	- Anticipate complexity or potential showstoppers
		- o Determine if it would be easier to write/modify the IMS applications

Possibility: Orchestration transaction that<br>IBM z APM Connect - Can be used to determine/ target problem areas uses IMS synchronous Program Switch support to invoke existing transactions

- For problems,
	- Log records, traces, or tools

### Tooling

IMS Connect / IMS / Application

Journaling and control: IMS Connect Extensions (IMS CEX) Problem determination: IMS Problem Investigator (IMS PI) Performance: IMS Performance Analyzer (IMS PA) Omegamon for IMS Application workflow: ADDI oling<br>
S Connect / IMS / Application<br>
Journaling and control: IMS Connect Extensions (IMS CEX)<br>
Problem determination: IMS Problem Investigator (IMS PI)<br>
Performance: IMS Performance Analyzer (IMS PA)<br>
Omegamon for IMS<br>
Ap IBM 2 APM Connect - Can be used to determine/ target problem areas<br>
In the used of the used to determine the used to determine the used to determine the used to determine the used to determine/ target problem areas<br>
In the

### z/OS Connect

### End-to-End tracking

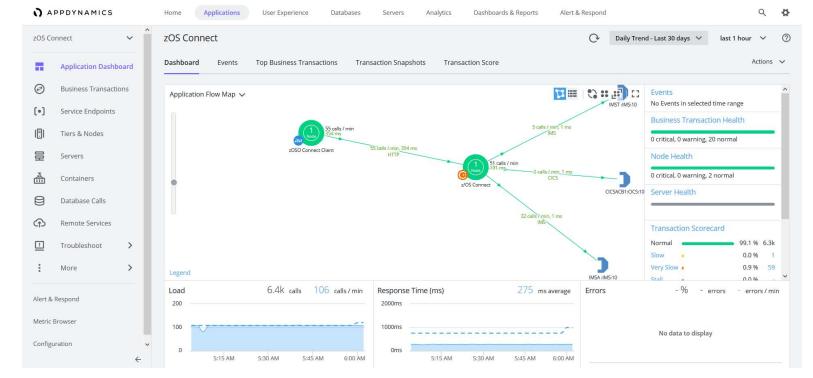

### Support for Large Data Structures

- zOS Connect
	- Supports large data structures (>32K IMS standard segmentation)
		- o IMS applications can invoke the supplied sample COBOL utilities BAQGETS and BAQSETS instead of interacting with the IMS message queue directly (GU, GN inbound and ISRT, ISRT outbound)
		- $\circ$  Sample segmentation utilities that are bound with the Cobol application

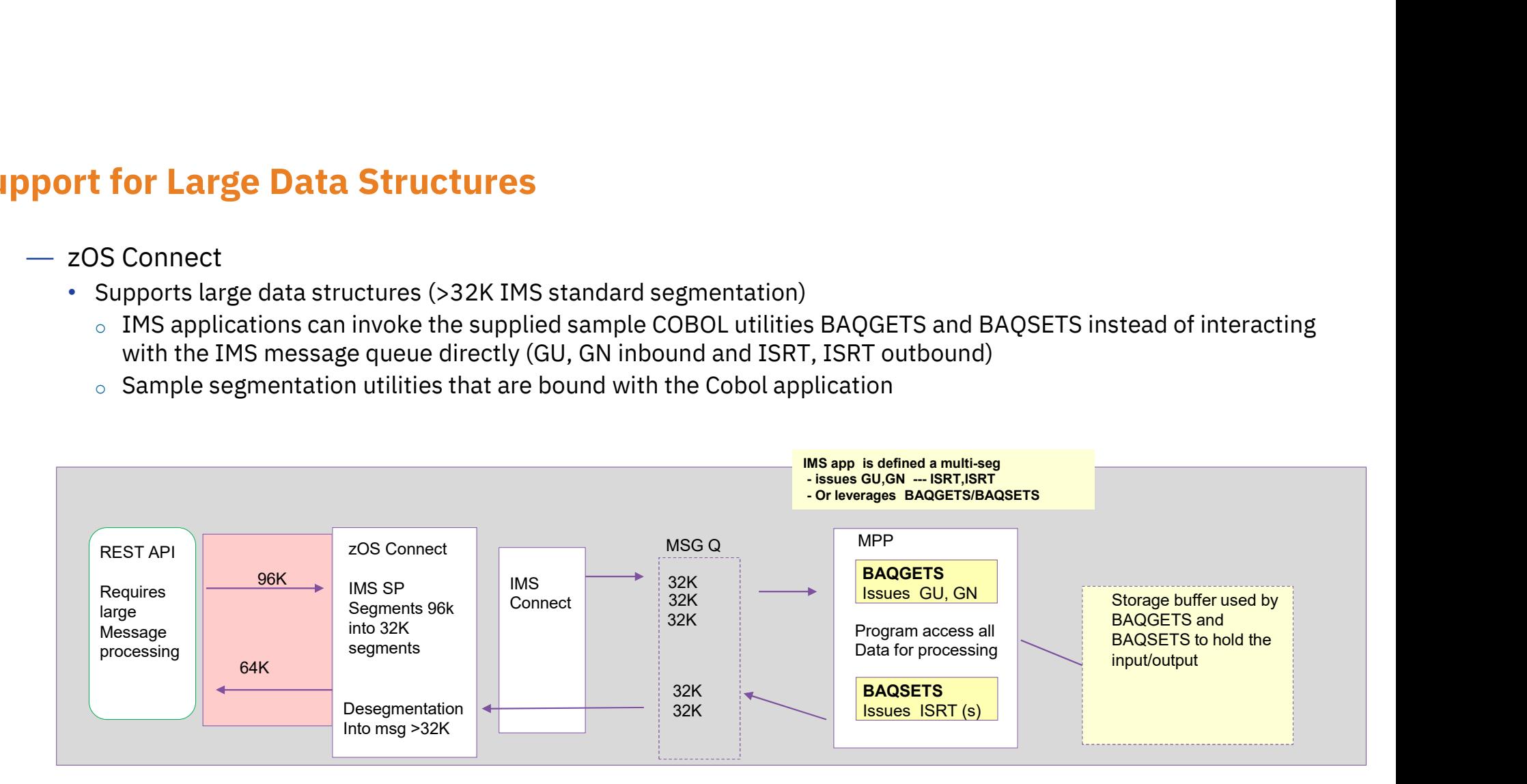

Large IMS data structure support is automatically enabled when the IMS provider detects that an API message created by the Designer is based on an input or output transaction message that consists of a single segment whose data structure has a maximum length that exceeds 32 KB.

# Large Data Structures - Recommendations

- Review the IMS application environment to determine the value proposition
	- If the remote program sending the API request simply need to sends a large unsegmented message (larger than 32K) or retrieve a large unsegmented message
		- $\circ$  If the IMS application is already multi-segment, then the use of this support could allow the IMS application program to remain unchanged
- Ensure the IMS application is multi-segment
	- E.g., Modify the program if it is currently single segment to issue GU, GN calls
		- o Or, replace the IMS message calls with the BAQGETS/BAQSETS
- Understand the impact of BAQGETS/BAQSETS
	- Only use these if: the 'large' message is >32K
		- $\circ$  Large data structures sent in through the API must not begin with an LLZZ or LLZZ<TRANCODE> prefix. The BAQGETS utility generates segment prefixes with the first segment prefix set to the transaction code that is specified in the API toolkit

### So, In Summary…

.<br>
OpenAPI 2 --> Open API 3 is <u>not intended</u> to be a migration path<br>
Rather, it is a choice based on the use case<br>
ment may have a need for both specifications Rather, it is a choice based on the use case

- Remember:
	- Your environment may have a need for both specifications
- —Some useful links:
	- Learn about YAML
		- > https://www.tutorialspoint.com/yaml/yaml\_basics.htm
	- Learn more about z/OS Connect
		- > https://www.ibm.com/products/zos-connect
	- Learn more about the z/OS Connect Designer
		- <sup>&</sup>gt; https://www.ibm.com/docs/en/zos-connect/zos-connect/3.0?topic=developing-apis-zos-connect- designer
	- Convert a Swagger (Open API 2) document to Open API 3
		- https://converter.swagger.io/#/
	- Validate and/or view an Open API 3 document
		- https://jsonformatter.org/yaml-viewer
	- IMS tutorial
		- https://www.ibm.com/docs/en/zos-connect/zos-connect/3.0?topic=tutorials-creating-ims-zos- connect-api